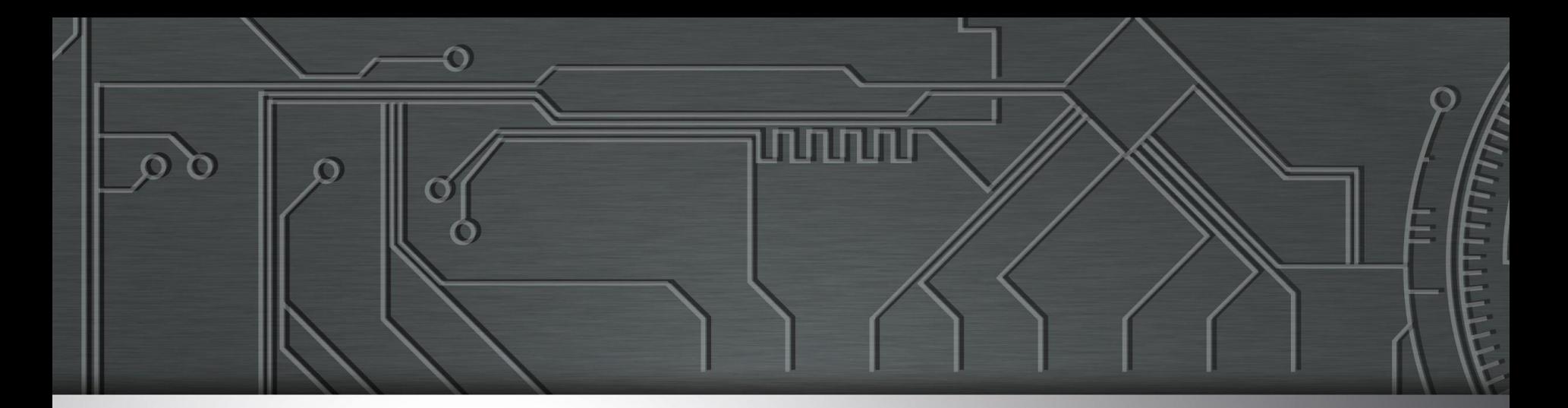

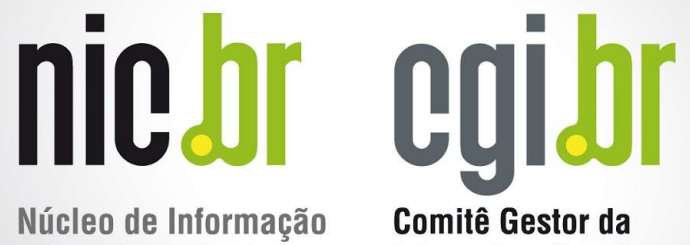

Núcleo de Informação e Coordenação do **Ponto BR** 

**Internet no Brasil** 

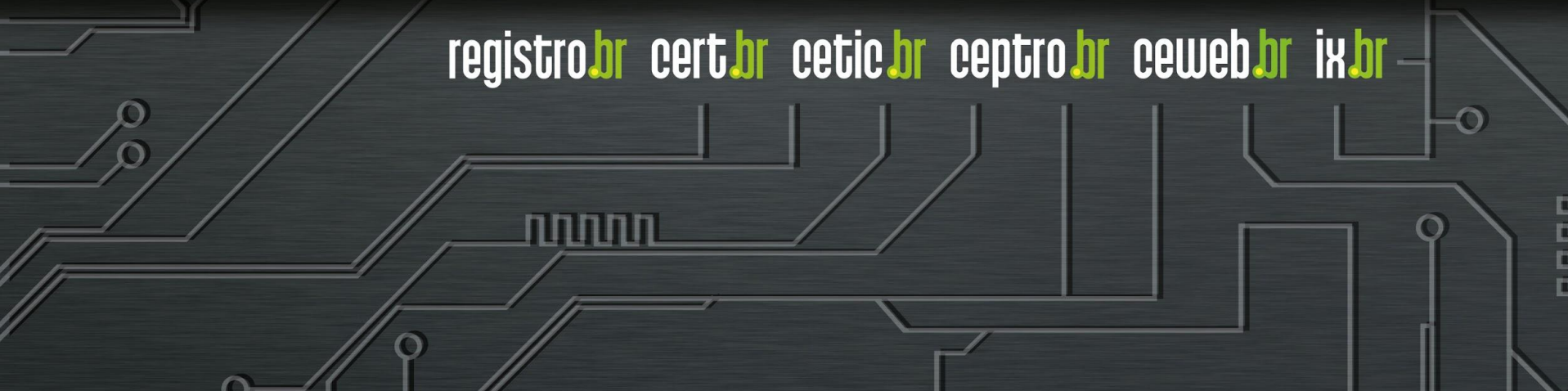

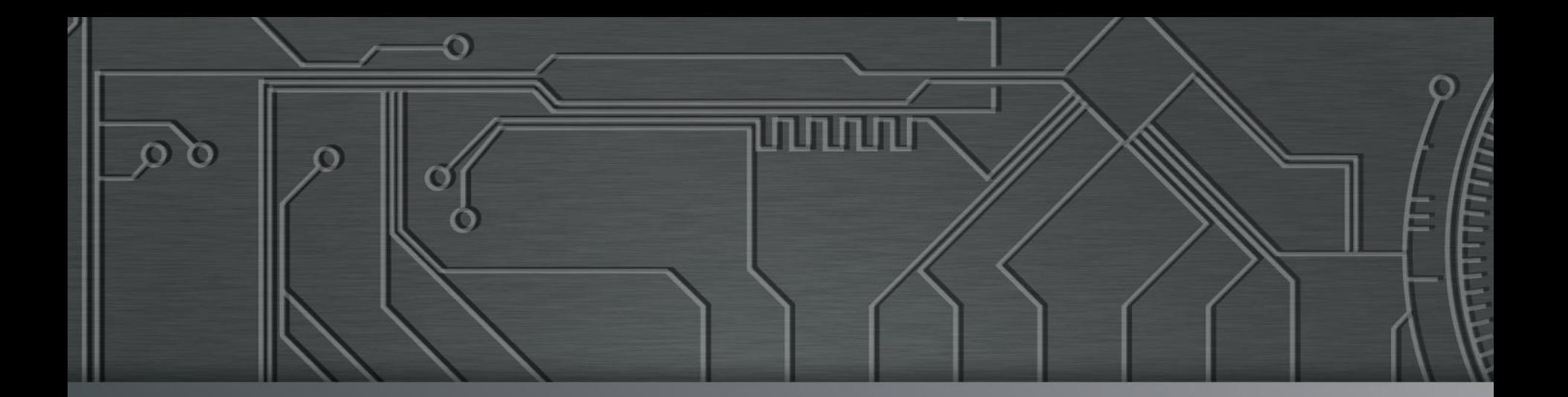

# nie.br egi.br **Ceptro Jor**

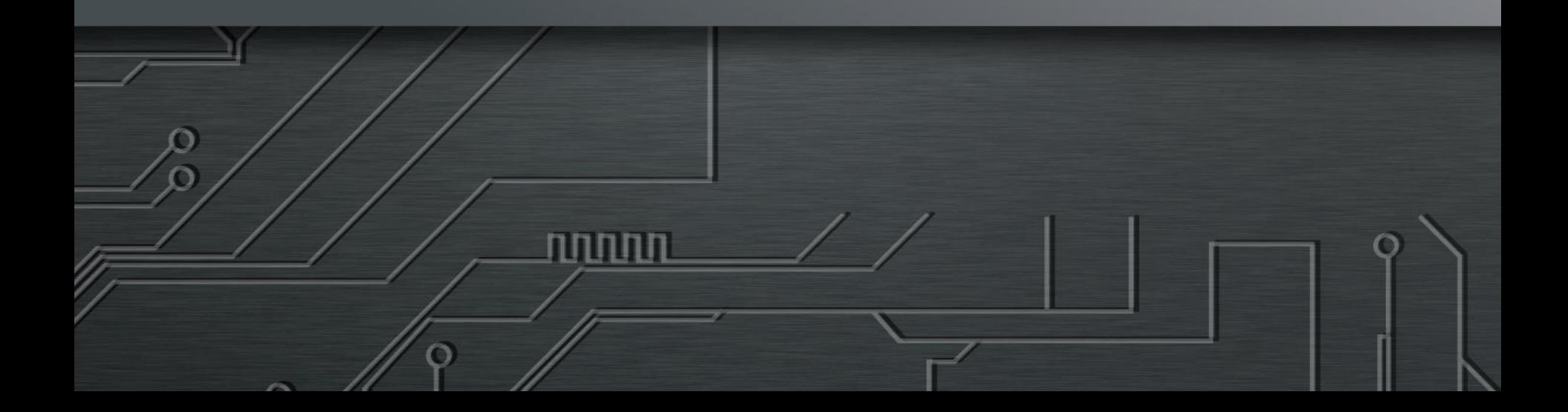

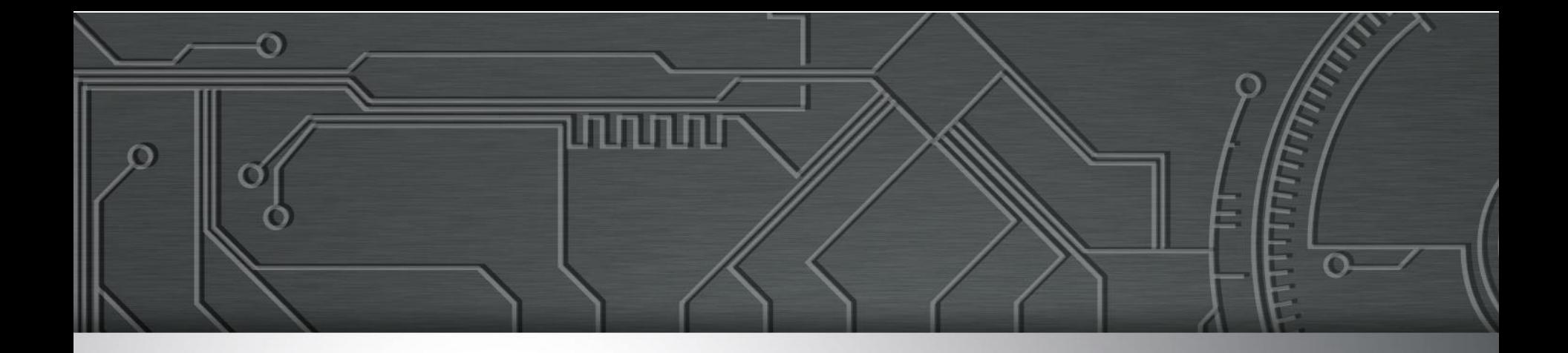

# **RPKI**

**Por que é importante para a segurança do seu provedor e como implantar.**

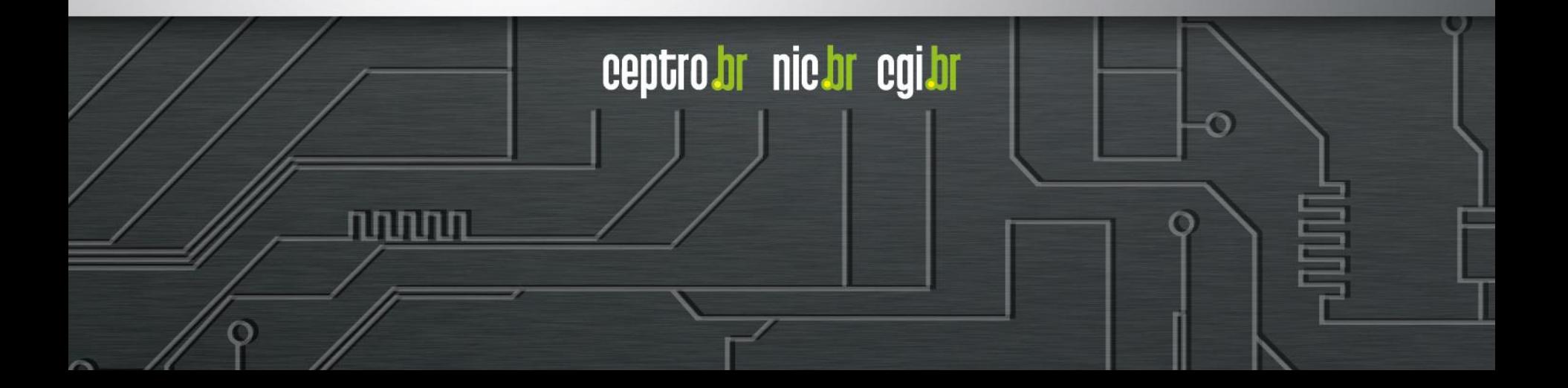

### **Licença de uso do material**

Esta apresentação está disponível sob a licença

**Creative Commons Atribuição – Não a Obras Derivadas (by-nd)**

**<http://creativecommons.org/licenses/by-nd/3.0/br/legalcode>**

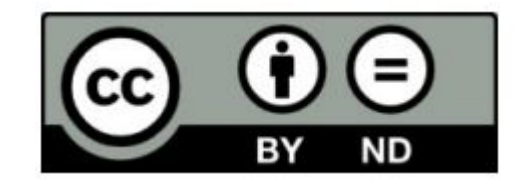

ceptro.br nic.br cgi.br

#### **Você pode:**

- **Compartilhar** copiar, distribuir e transmitir a obra.
- **Fazer uso comercial da obra.**
- Sob as seguintes condições:

**Atribuição —** Ao distribuir essa apresentação, você deve deixar claro que ela faz parte do Curso de Formação para Sistemas Autônomos do CEPTRO.br/NIC.br, e que os originais podem ser obtidos em http://ceptro.br. Você deve fazer isso sem sugerir que nós damos algum aval à sua instituição, empresa, site ou curso.

**Vedada a criação de obras derivadas —** Você não pode modificar essa apresentação, nem criar apresentações ou outras obras baseadas nela.. Se tiver dúvidas, ou quiser obter permissão para utilizar o material de outra forma, entre em contato pelo e-mail: info@nic.br.

וחוזותו

# **BGP** *Hijacking*

- Anúncio de prefixos não autorizados
	- "Sequestro do prefixo"
- Motivos:
	- *○* Erro de configuração
	- *○ Fat finger*
	- Proposital

Carreira de TI

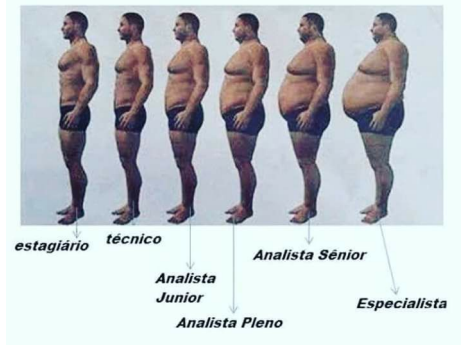

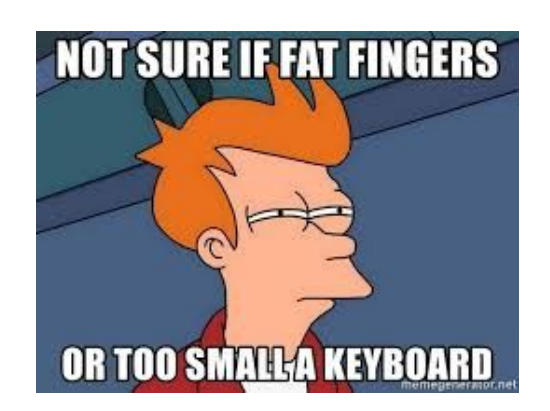

णणण

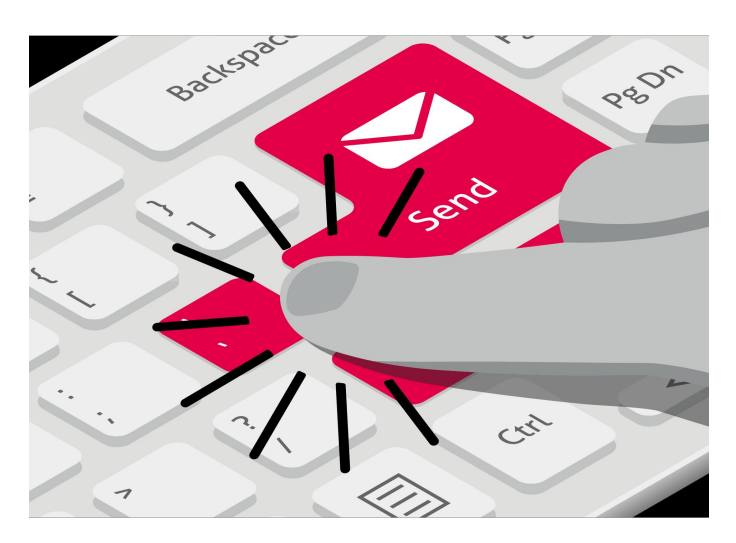

# **Por que isso acontece?**

- A Internet funciona com base na cooperação entre Sistemas Autônomos (ASes):
	- É uma "rede de redes"
	- São mais de **100.000 redes** diferentes, sob gestões técnicas independentes
	- A estrutura de **roteamento BGP** funciona com base em cooperação e confiança

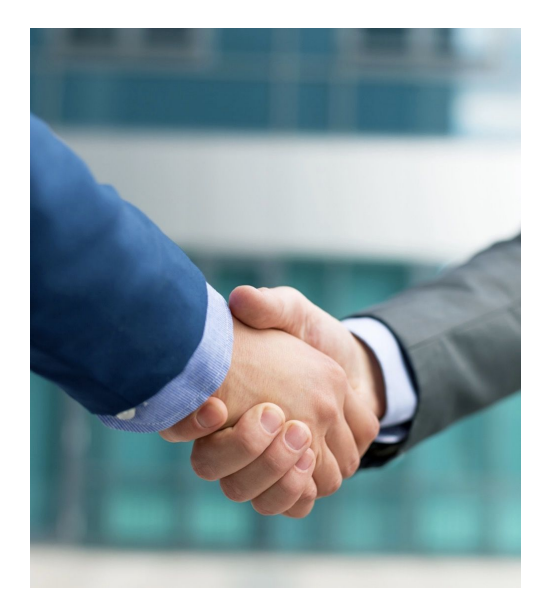

ceptro.br nic.br cgi.br

○ O BGP **não** tem validação dos dados

# **Como resolver esses problemas???**

הממח

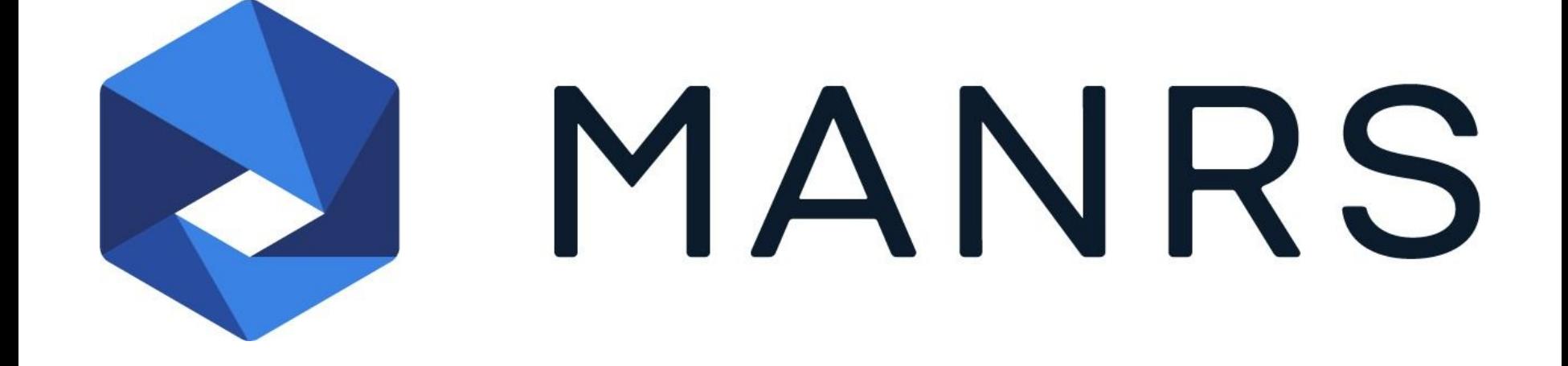

տտտ

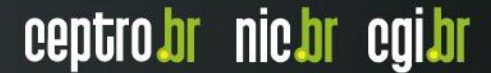

#### **DDoS ao Longo do Tempo**

#### Notificações sobre equipamentos participando em ataques DoS

61

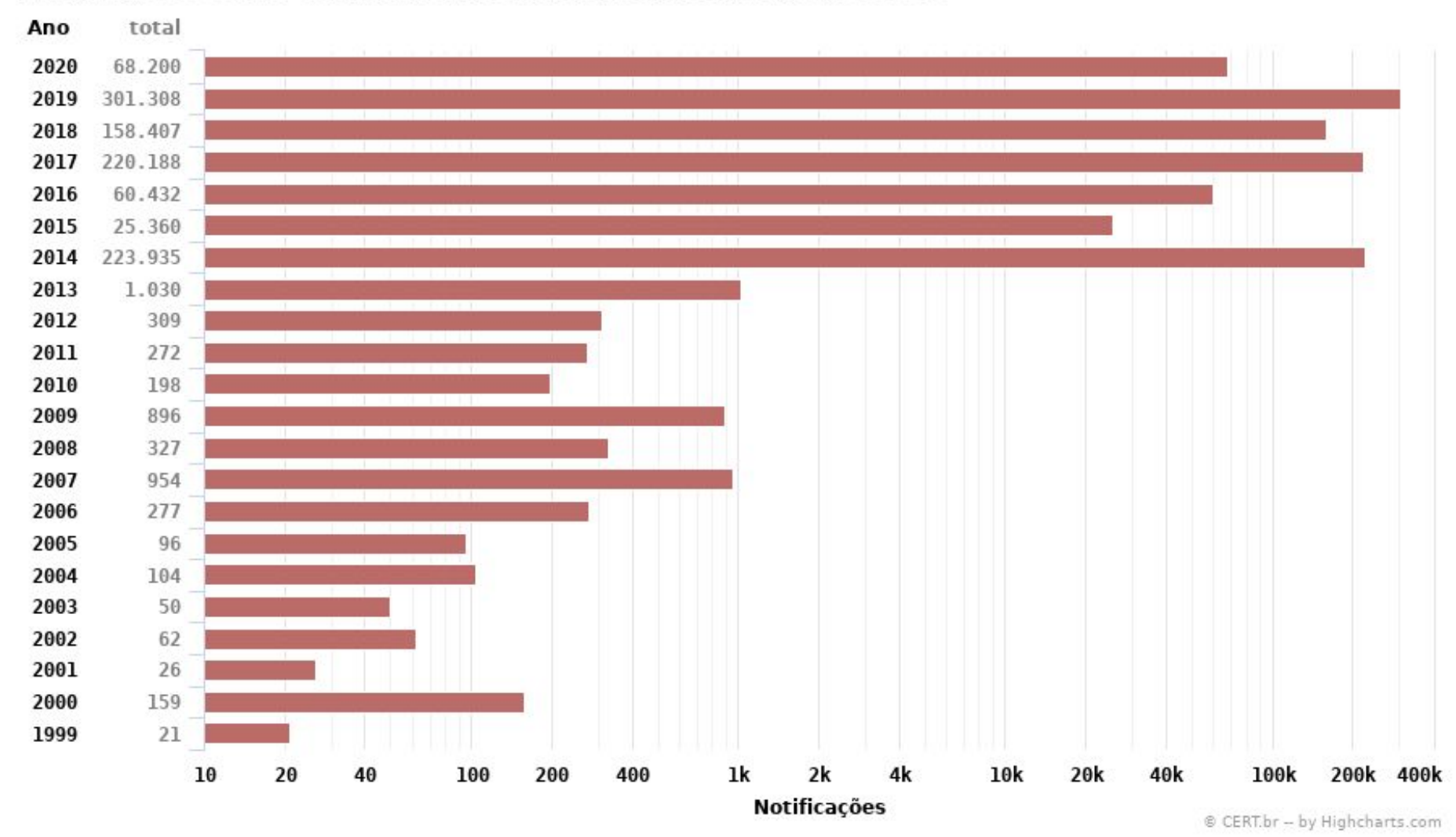

uuuu

#### **Características dos Ataques**

Incidentes Reportados ao CERT.br -- Janeiro a Dezembro de 2020

Tipos de ataque

ත

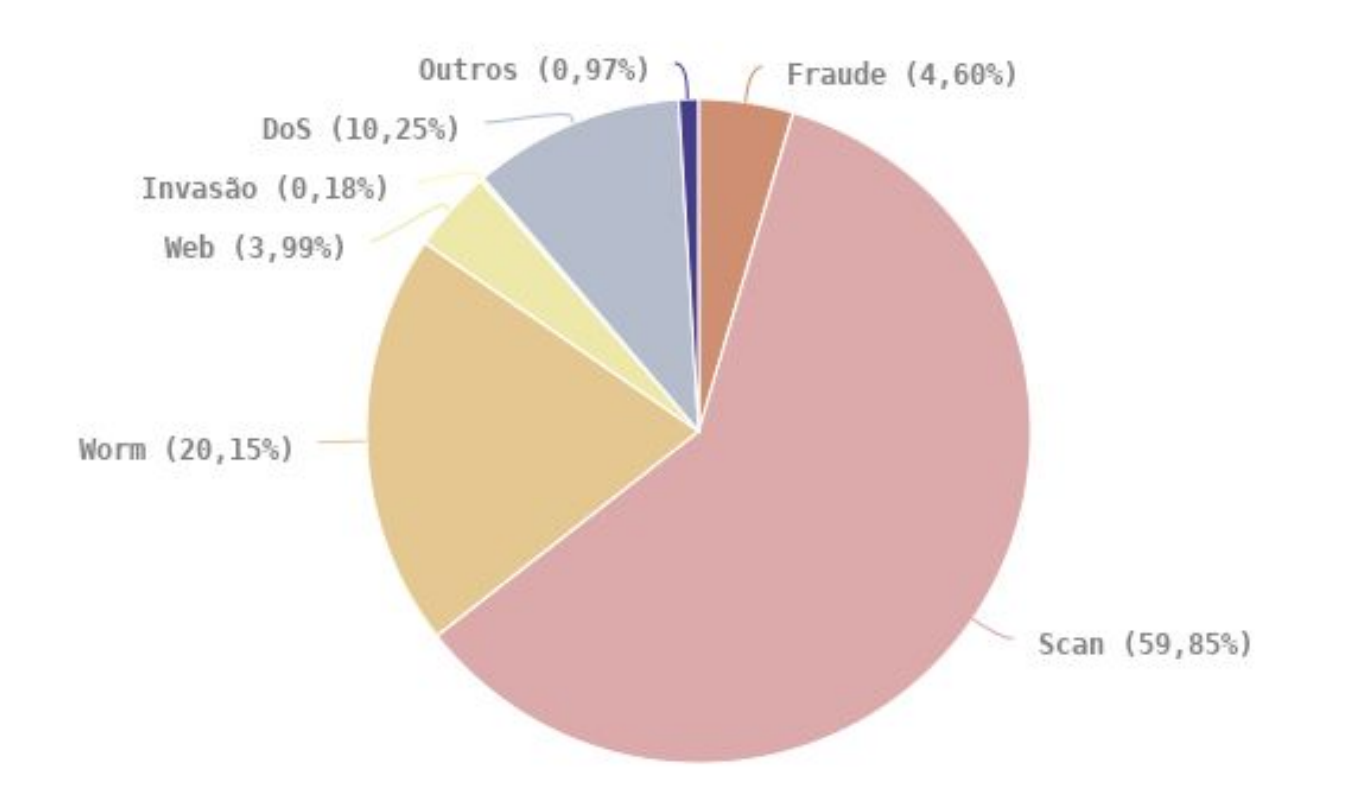

णणणप

© CERT.br -- by Highcharts.com

#### **O que é MANRS?**

णणण

- Mutually Agreed Norms for Routing Security
- $\bullet$  É uma iniciativa global
- Apoio da ISOC
- Consiste em 4 coisas básicas
	- Anti-Spoofing
	- Filtros
	- Coordenação
	- Validação Global

## **O que é spoofing?**

- Pacotes IP com endereços de origem incorretos
	- **○ Erro de configuração**
		- Problema de Software
	- **○ Teste e Simulação**
		- Teste de Performance
	- **○ Atitude maliciosa**
		- Esconder a identidade do atacante
		- Fingir ser outro computador na rede
- O spoofing pode ser usado em ataques de negação de serviço e é um problema sério na Internet

णणण

#### **Como funciona o ataque spoofing**

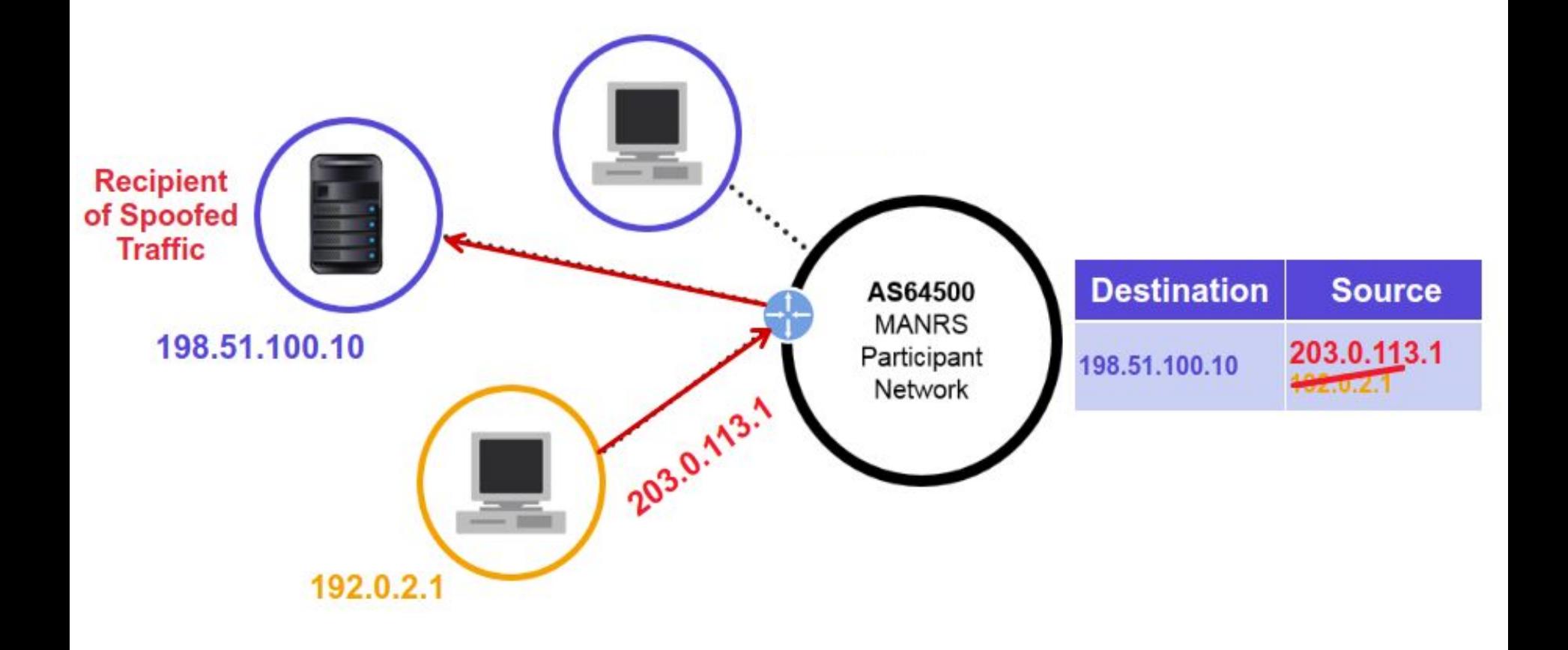

ö

पपपपंप

## **Como funciona o ataque reflexão-amplificação**

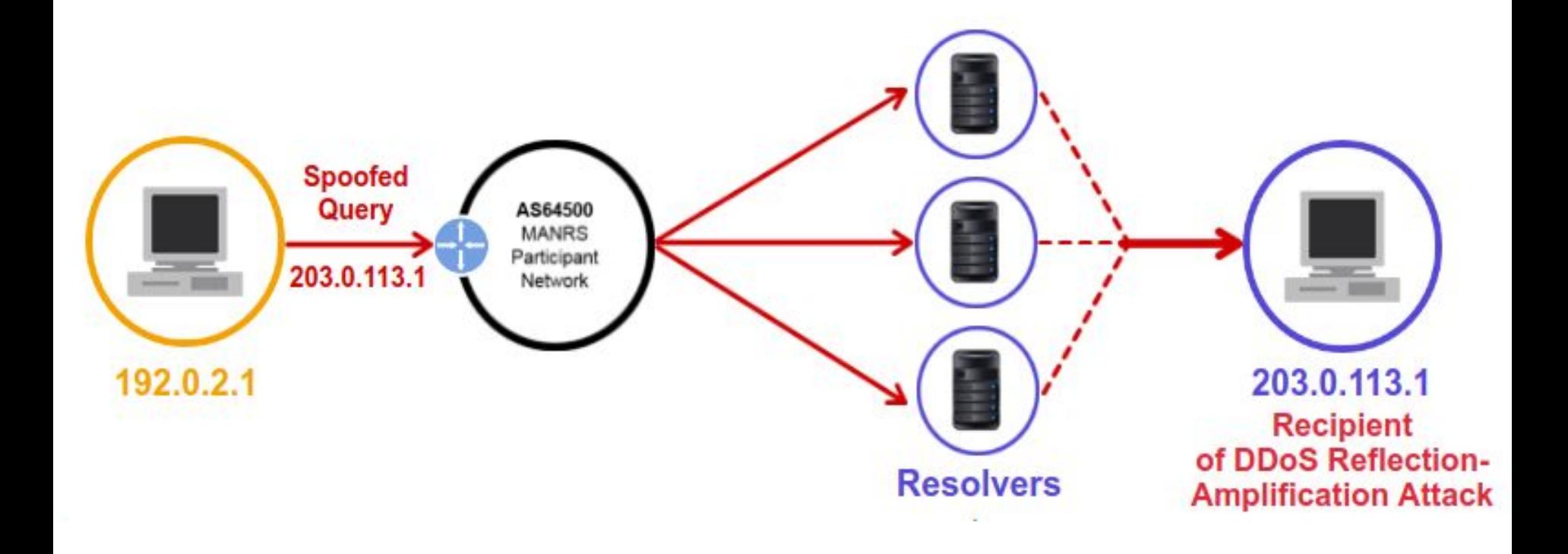

Z5

पपपपप

#### **Fatores de amplificação**

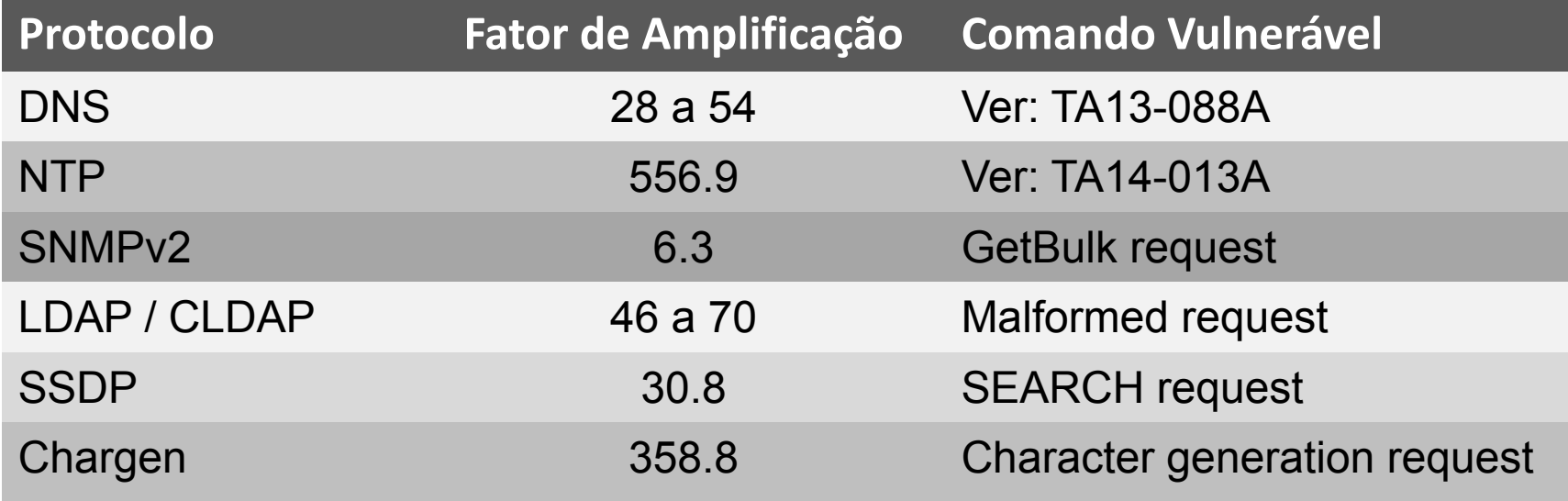

प्रप्रप्रप्रप

 $\ddot{\circ}$ 

## **Total de ASNs e IPs Notificados pelo CERT.br**

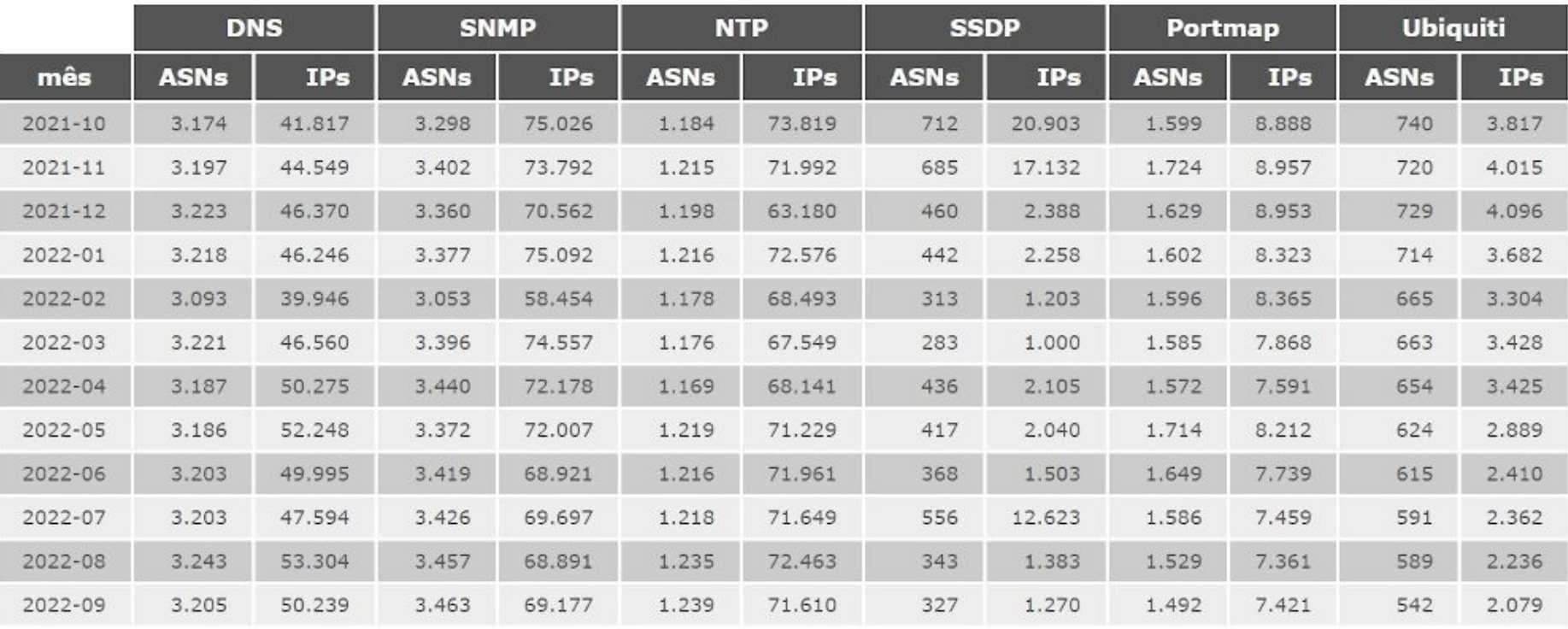

uuuu

О

#### **Soluções propostas**

- **Ingress Access Lists**
	- **Access Control List ACLs**
- **Unicast Reverse Path Forward (uRPF)**
	- **Strict Mode**
	- **Loose Mode**
- **VRF (Virtual Routing and Forwarding) Mode**
- **Source Address Validation Improvement (SAVI)**

#### **Filtro anti spoofing**

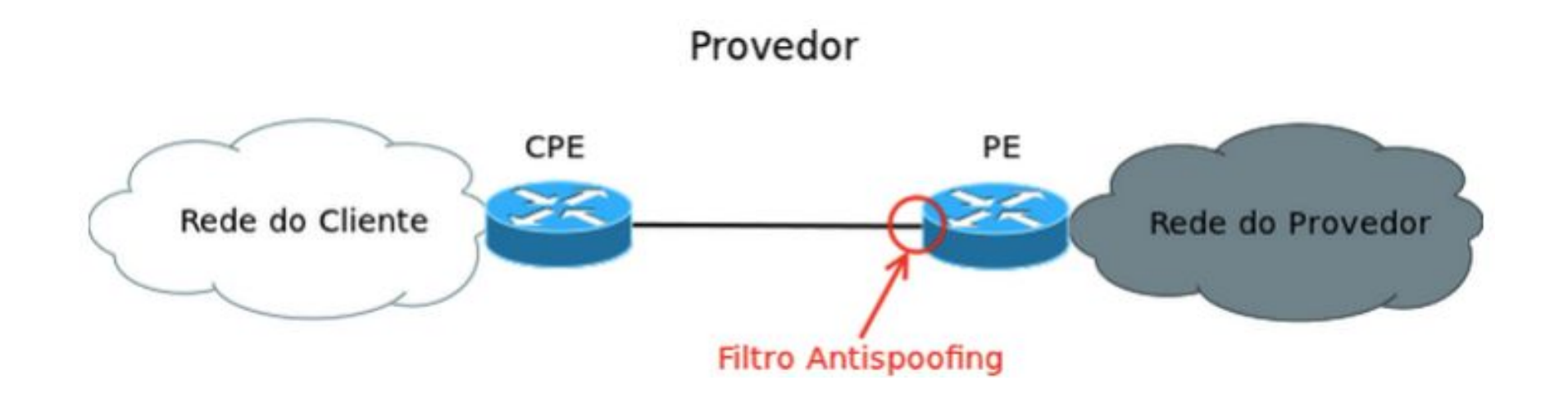

पापार्पए

 $\ddot{\circ}$ 

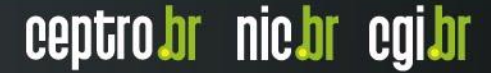

#### **uRPF**

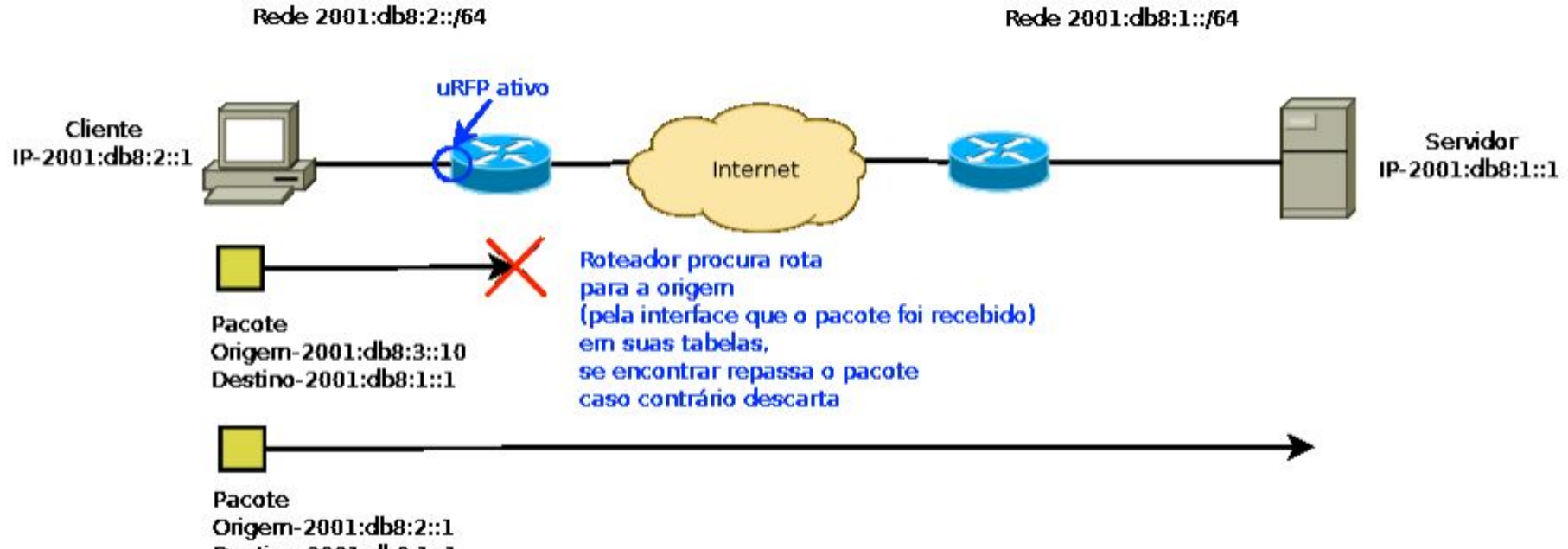

पपपपंप

ceptro.br nic.br cgi.br

Destino-2001:db8:1::1

6

What Happened? The Amazon Route 53 BGP Hijack to Take Over Ethereum **Cryptocurrency Wallets** [https://www.internetsociety.org/blog/](https://www.internetsociety.org/blog/2018/04/amazons-route-53-bgp-hijack/) [2018/04/amazons-route-53-bgp-hijack/](https://www.internetsociety.org/blog/2018/04/amazons-route-53-bgp-hijack/)

Mutually Agreed Norms for Routing Security (MANRS) 27 April 2018

Mutually Agreed Norms for Routing Security (MANRS) 28 August 2017

#### Google leaked prefixes and knocked Japan off the Internet

[https://www.internetsociety.org/blog/2017/08/](https://www.internetsociety.org/blog/2017/08/google-leaked-prefixes-knocked-japan-off-internet/) [google-leaked-prefixes-knocked-japan-off-internet/](https://www.internetsociety.org/blog/2017/08/google-leaked-prefixes-knocked-japan-off-internet/)

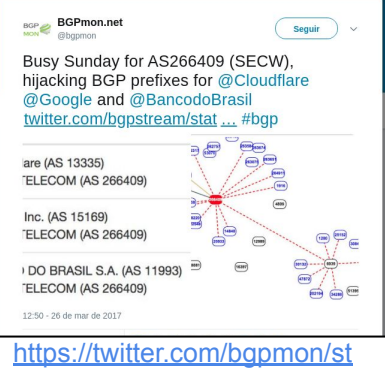

[atus/846087079763177472](https://twitter.com/bgpmon/status/846087079763177472)

ceptro.br nic.br cgi.br

Mutually Agreed Norms for Routing Security (MANRS) 15 November 2018

#### Route Leak Causes Major Google Outage

EN ES

[https://www.internetsociety.org/blog/2018/11/](https://www.internetsociety.org/blog/2018/11/route-leak-caused-a-major-google-outage/) [route-leak-caused-a-major-google-outage/](https://www.internetsociety.org/blog/2018/11/route-leak-caused-a-major-google-outage/)

Widespread impact caused by Level 3 BGP route leak Research // Nov 7, 2017 // Doug Madory

EN FR ES

[https://dyn.com/blog/widespread-impact-caused-by-le](https://dyn.com/blog/widespread-impact-caused-by-level-3-bgp-route-leak/) [vel-3-bgp-route-leak/](https://dyn.com/blog/widespread-impact-caused-by-level-3-bgp-route-leak/)

णणण

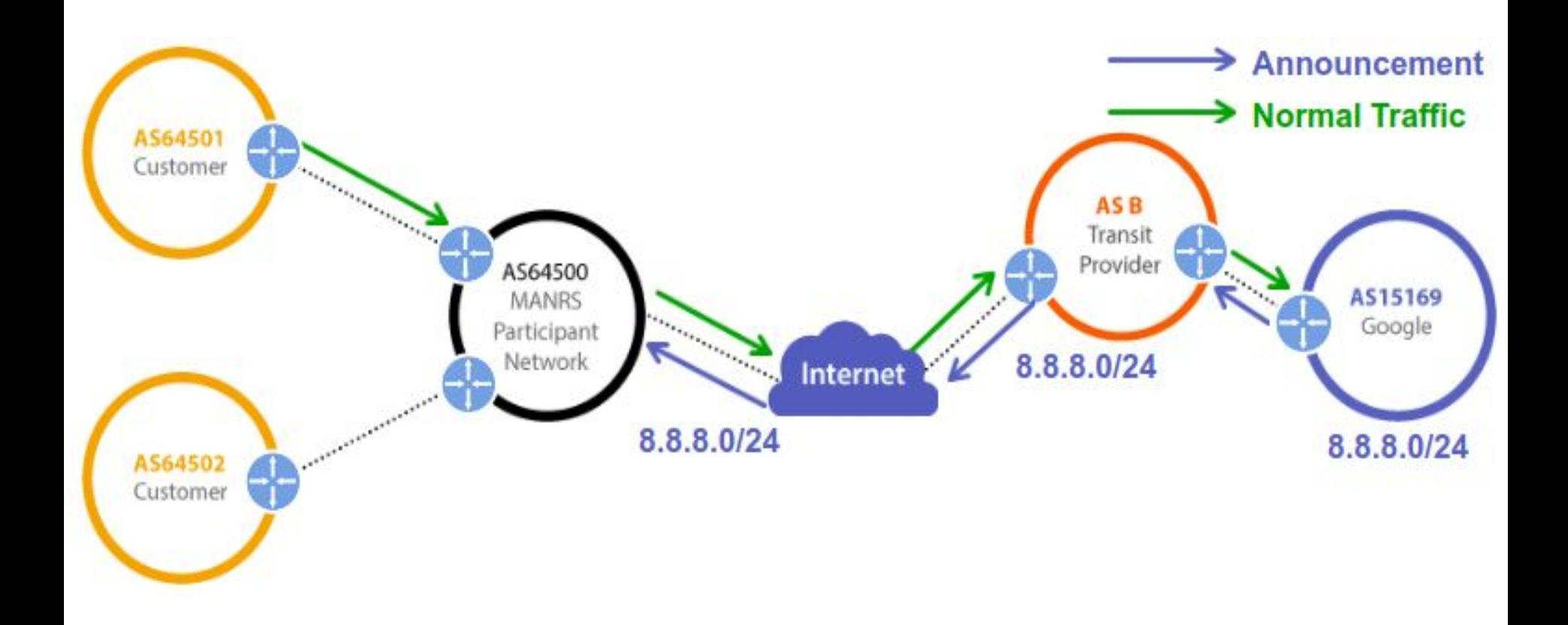

पपपपप

Ò

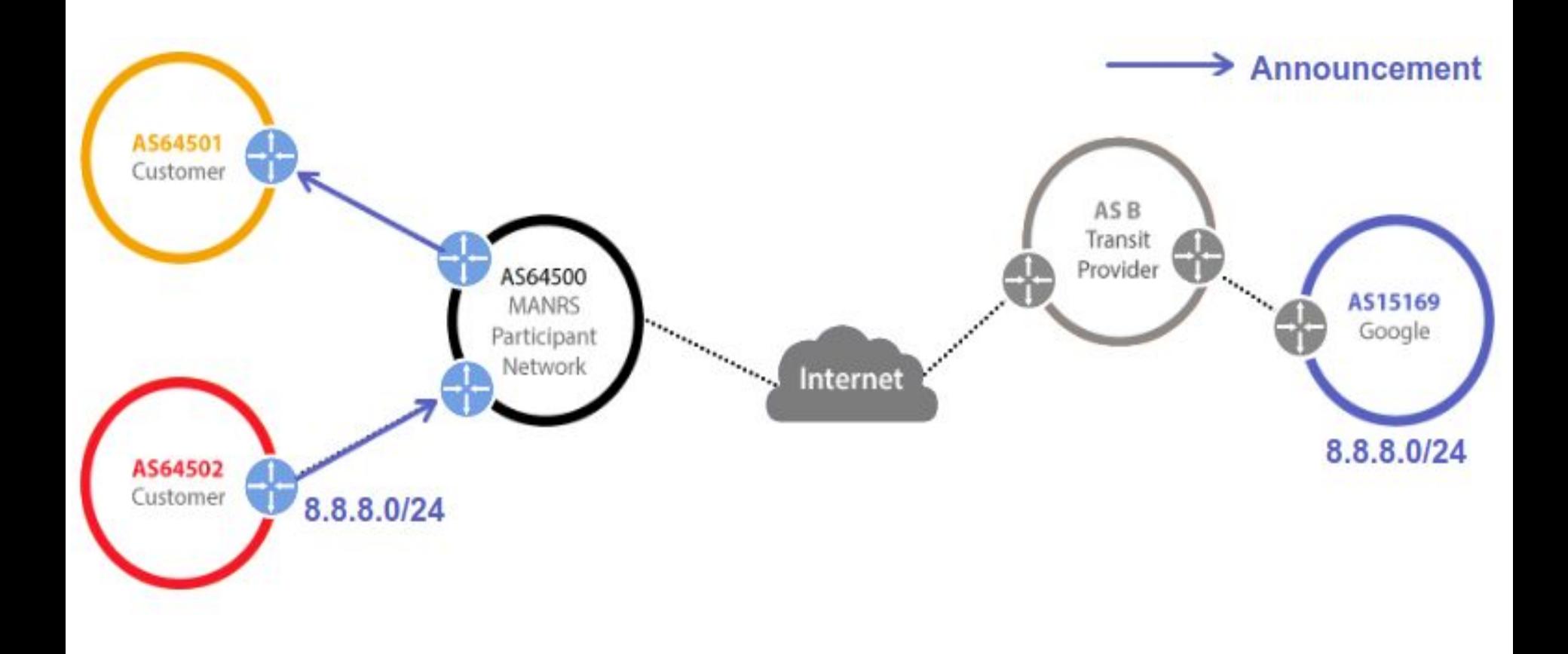

Ò

पपपपप

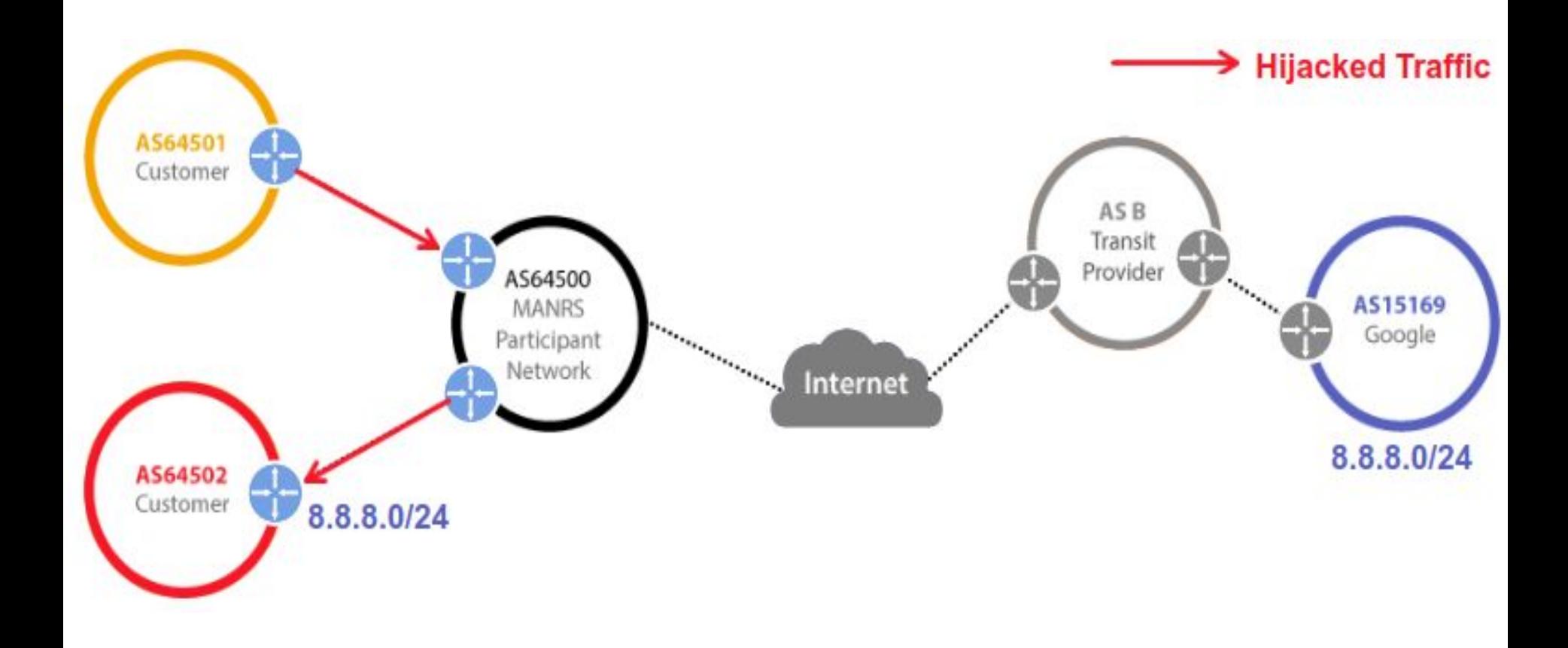

पपपपंप

Ò

- Rotas anunciadas
	- Monitorar todos os anúncios com origem em seu ASN
		- **BGPmon** 
			- <https://bgpmon.net>
		- BGPStream
			- <https://twitter.com/bgpstream>
			- <http://bgpstream.caida.org>
		- Via scripts de consulta a servidores looking glass

המממו

- Ex: telnet://lg.saopaulo.sp.ix.br
- Monitorar anúncios internos

#### **Porque utilizar filtros? Vazamento de rotas**

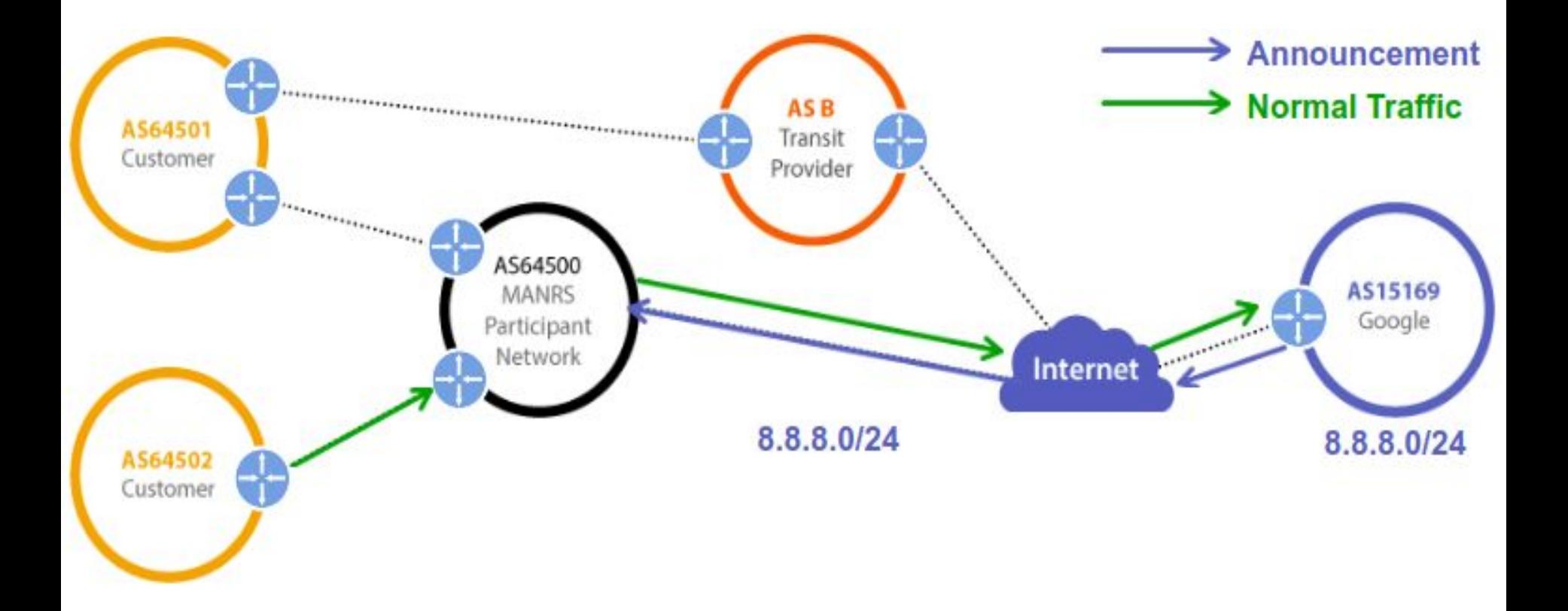

पपपपप

Z5

#### **Porque utilizar filtros? Vazamento de rotas**

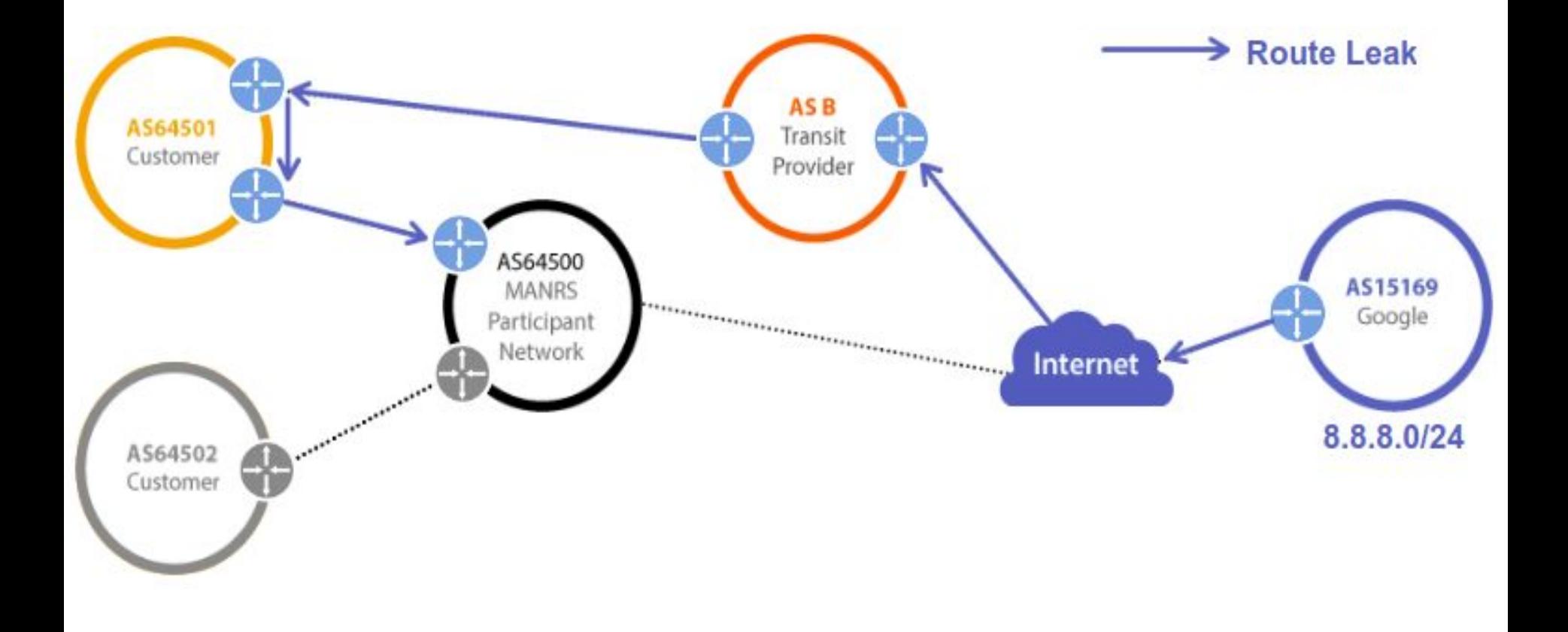

ö

पपपपप

#### **Porque utilizar filtros? Vazamento de rotas**

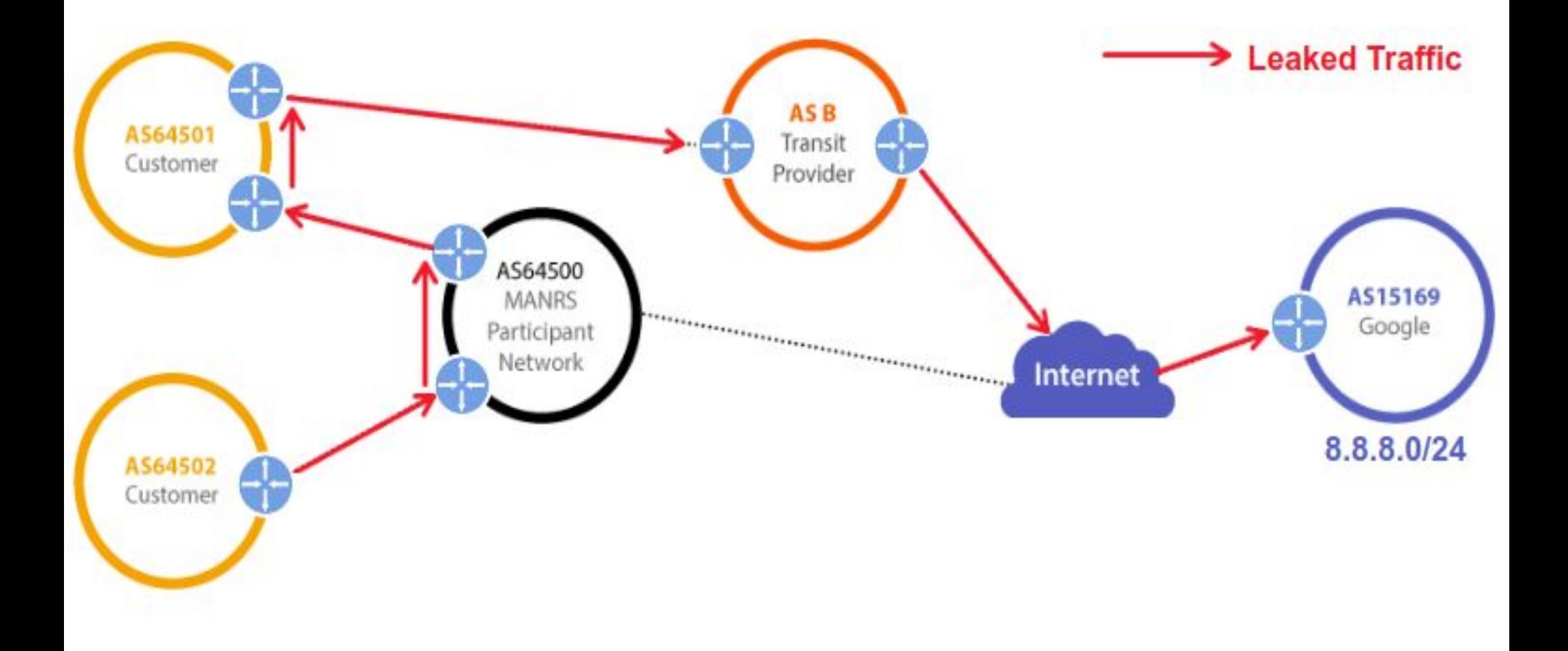

ö

पपपपप

## **Filtros**

- Garanta que os seus anúncios BGP estejam corretos.
	- Publique suas informações de roteamento.
- Garanta que os anúncios BGP dos seus clientes estejam corretos.
	- Exija que eles publiquem suas informações de roteamento.
	- Aplique filtros de acordo com as informações publicadas por eles.
- Utilize WHOIS, IRR, RPKI e site da instituição para publicar e encontrar dados de roteamento.

mm

## **Filtros**

- Filtro de prefixos
	- Entrada: Só receba os prefixos que foram acordados previamente com o seu cliente.
	- Entrada: Em casos de peering (como ATM do PTT) aplique filtro de bogons.
	- Saída: Só envie os seus prefixos e de seus downstream.
- Filtro de AS-Path
	- Só receba as rotas que o seu cliente possui e dos downstreams dele.

ההההו

ceptro.br nic.br cgi.br

Evita problemas de prefix hijacking e route leaks.

## **Coordenação**

● Ataques podem ser mitigados se tiver uma ação global e cooperativa

णणण

- Mantenha atualizada suas informações de contato
	- Administrativo
	- Técnico (NOC)
	- Abuso
- Publique sua informações
	- RIRs Whois
	- IRRs
	- PeeringDB
	- Website

#### **Validação Global**

- Publique suas informações de Roteamento
	- Seu sistema autônomo
	- Suas políticas de roteamento
	- As rotas dos seus clientes
- Peça que seus clientes e seus upstreams também publique suas informações de roteamento

ההההו

- Utilize ferramentas
	- RPKI
	- IRR

#### **IRRs**

- RADb
	- <http://www.radb.net/>
- NTTCOM
	- <https://www.us.ntt.net/support/policy/rr.cfm>

णणण

ceptro.br nic.br cgi.br

● TC IRR

ö

○ <http://bgp.net.br/>

#### **Programa Internet+Segura**

- Redução dos ataques de Negação de Serviço
- Melhora da Segurança de Roteamento na rede
- Redução das vulnerabilidades e falhas de configuração
- **● Incentivar o crescimento de uma cultura de segurança entre os operadores da rede**

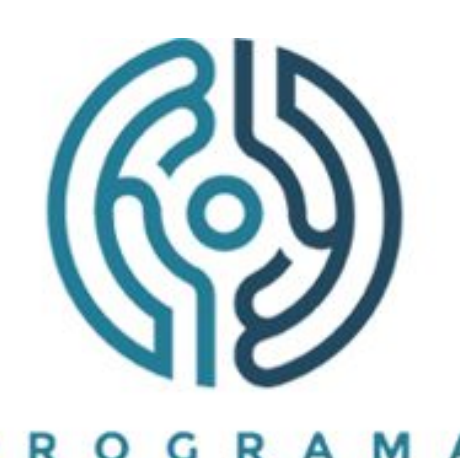

**INTERNET** 

**+SEGURA** 

ceptro.br nic.br cgi.br

#### **<https://bcp.nic.br/i+seg/>**

#### **Programa Internet+Segura**

- **●** Reuniões com os ASes
- Relatório gerencial mensal para o acompanhamento da resolução dos problemas notificados pelo **CERT.br**
- Temas nas reuniões bilaterais:
	- Acompanhamento da correção dos serviços notificados pelo CERT.br
	- Adoção de Boas Práticas de roteamento (MANRS)
	- TOP Teste os Padrões

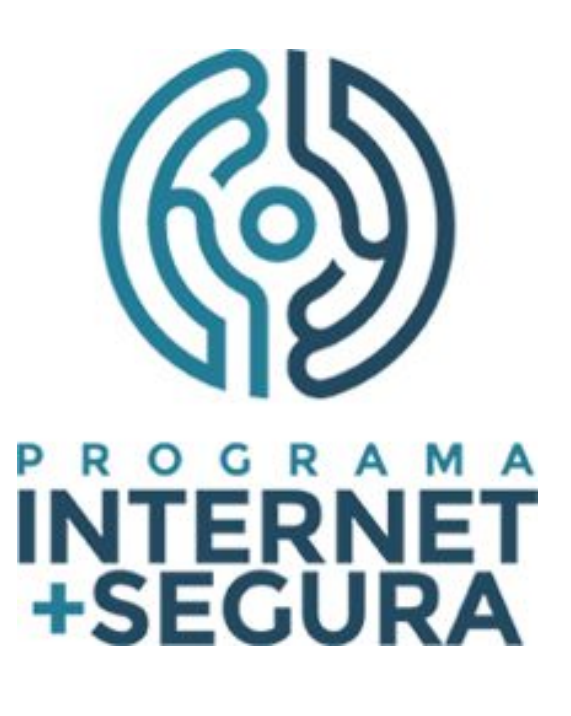

ceptro.br nic.br cgi.br

#### **<https://bcp.nic.br/i+seg/>**

#### **Dúvidas?**

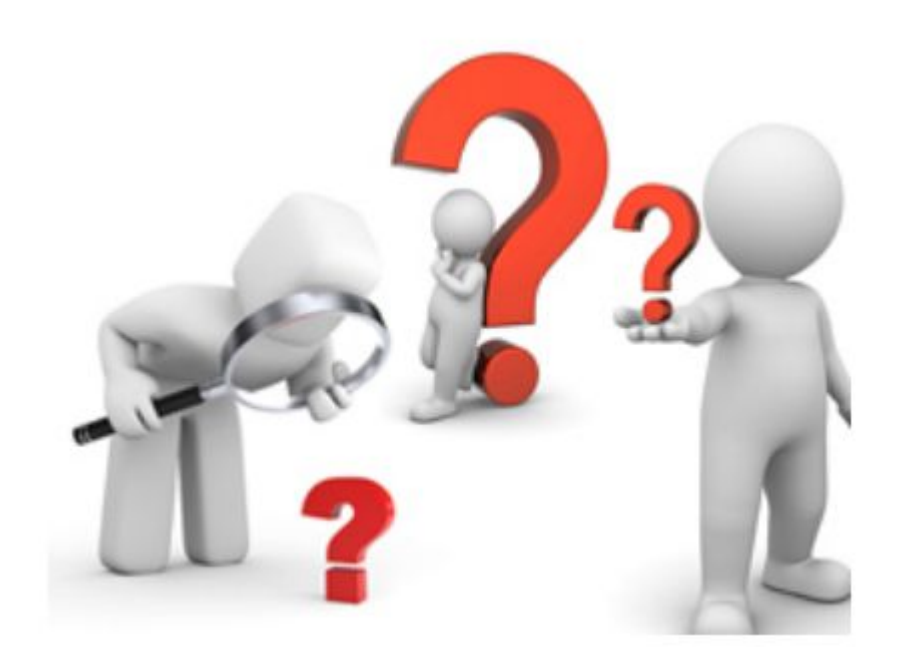

<u>uuuu</u>

 $\ddot{\circ}$ 

 $\equiv$ 

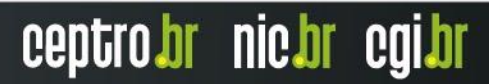

# *Resource Public Key Infrastructure* **(RPKI)**  faz parte do **& MANRS!!!**

INNNN
## **O que é RPKI?**

- Estrutura desenvolvida para validar recursos de numeração
	- ASN e Prefixos IPs
		- Alocados
	- Utilizado no BGP
- Previne os problemas de BGP *Hijacking*

ההההו

ceptro.br nic.br cgi.br

**● A colaboração de todos os ASes é essencial!!!**

### **O que é RPKI?**

#### **ROTAS:**

6

**2001:db8::/32 … 65538 i**

**2001:db8::/48 … 65540 i**

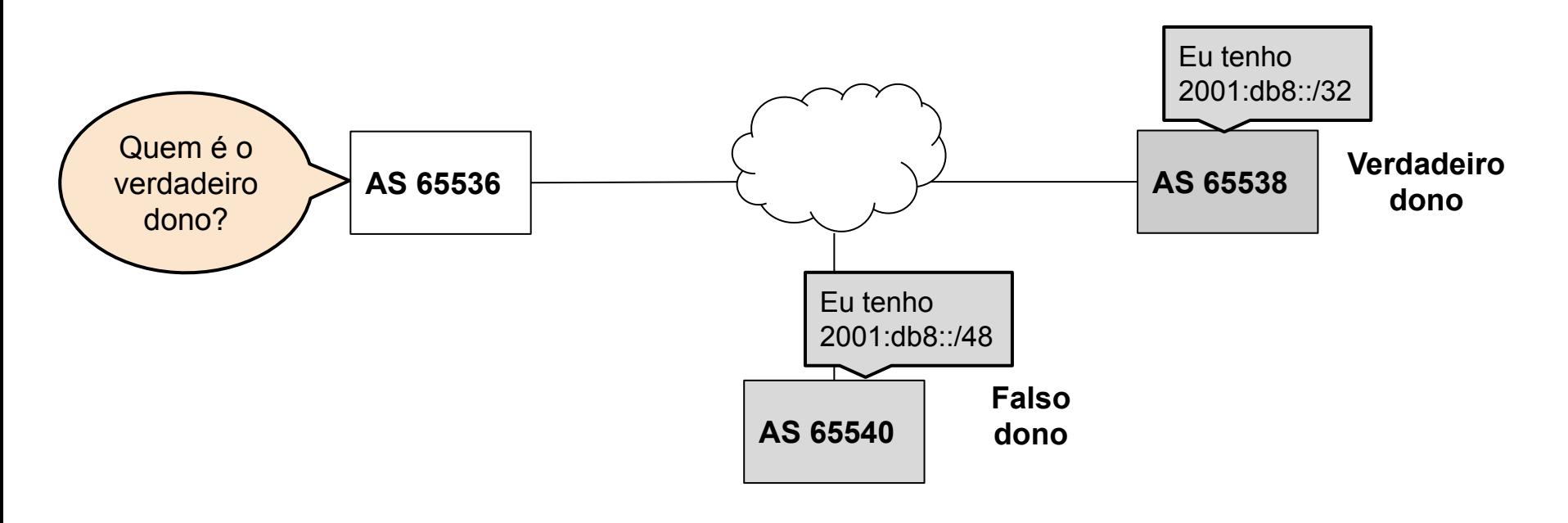

णणण

## **O que é RPKI?**

#### **ROTAS:**

2001:db8::/32 … 65538 i

2001:db8::/48 … 65540 i

ö

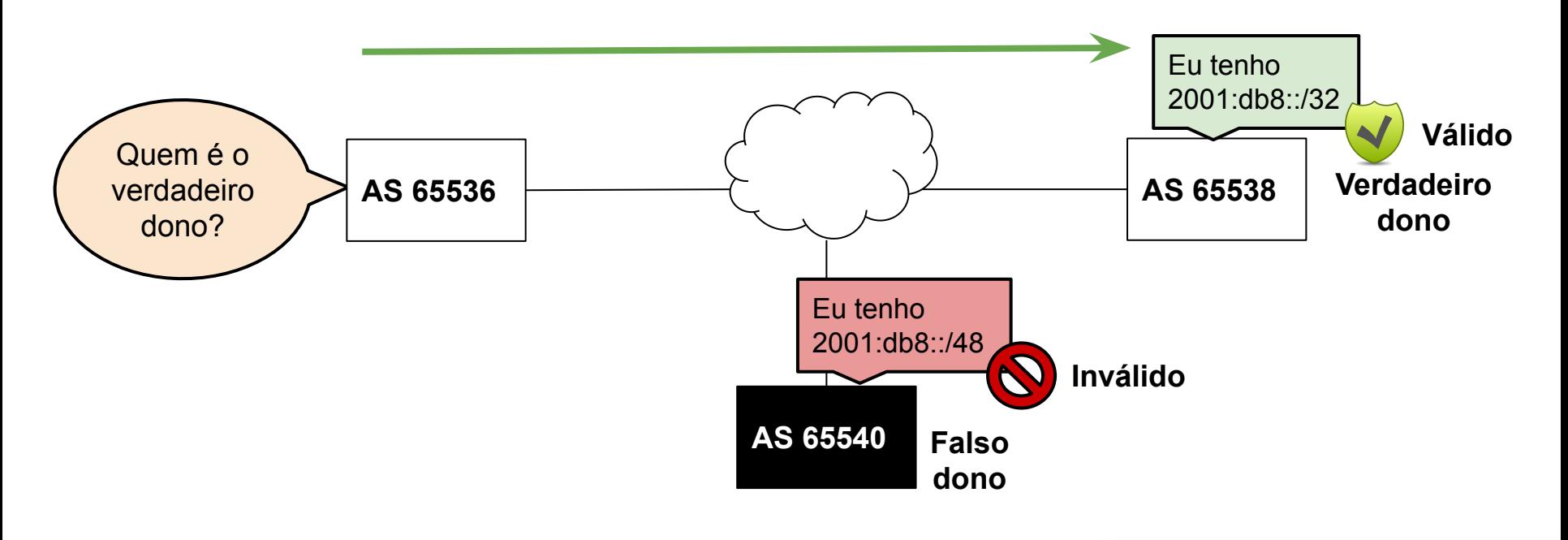

णणण

#### **Estrutura do RPKI**

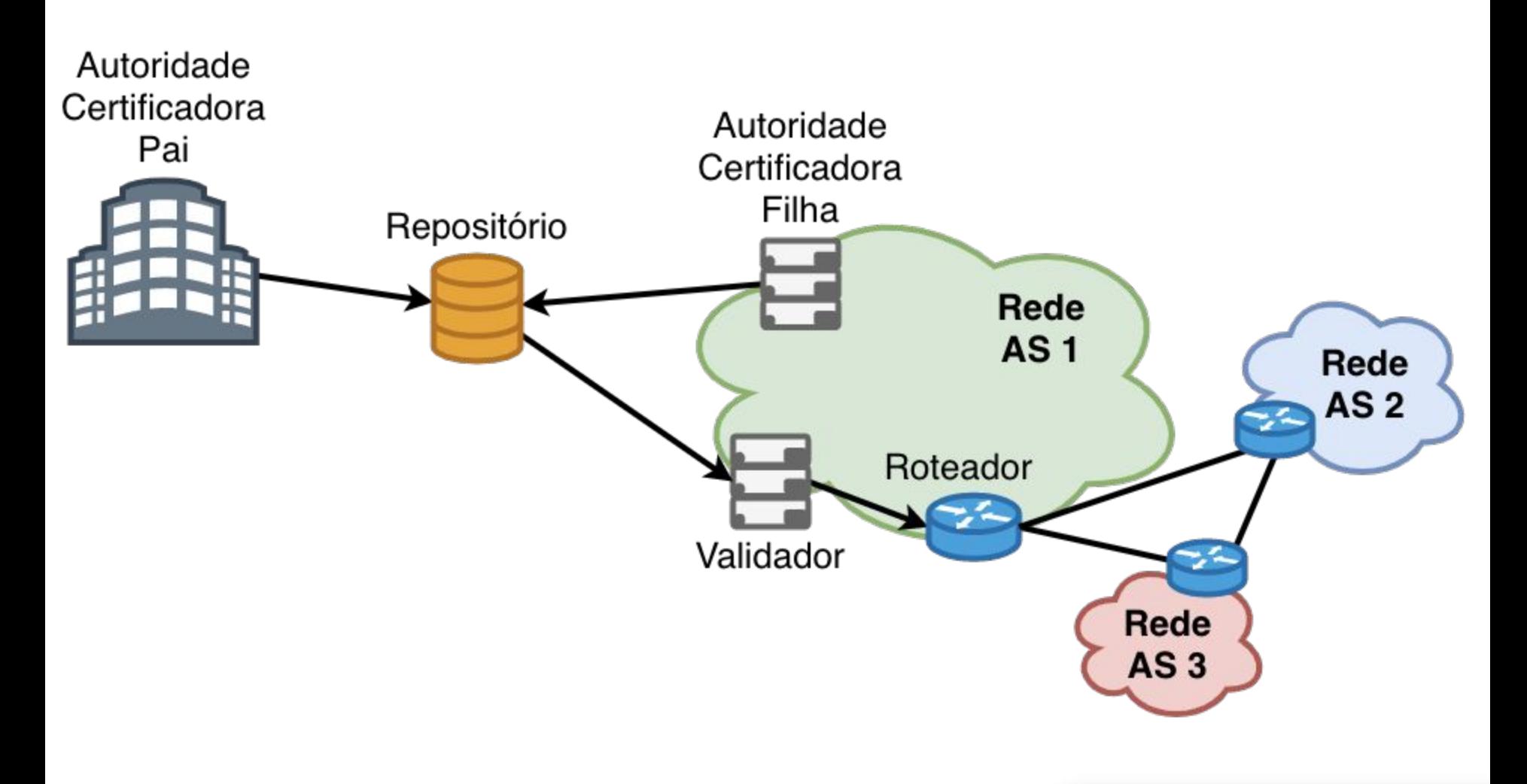

ö

पपपपप

### **Estrutura do RPKI**

Duas partes:

#### **● Certificação de recursos**

- Anunciar os prefixos no RPKI
- Qualquer um que possuir recursos de IP pode aderir

#### **● Validação da Origem**

○ Consultar prefixos anunciados no RPKI

ceptro.br nic.br cgi.br

Necessita uso de roteador compatível

# *Parte I: Certificação de Recursos*

տտտ

#### **Certificação de Recursos**

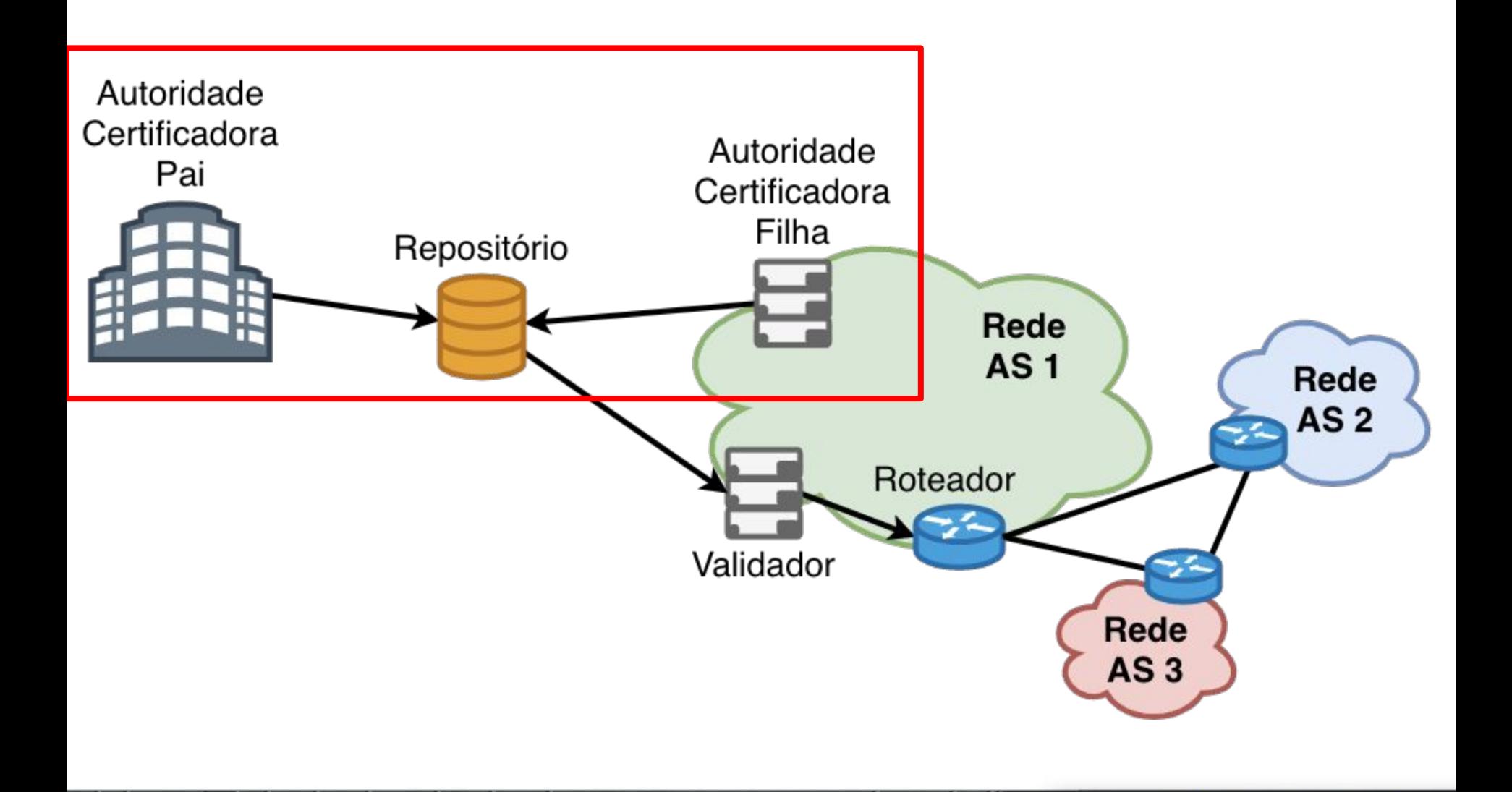

6

पपपपप

## **Certificação**

- Certificação digital
	- Associa a chave pública com o seu dono
- Modelo **PKI (***Public Key Infrastructure***)**
	- certificado contém chave pública assinada por uma **Autoridade Certificadora** ou *Certificate Authority* (**CA**).
	- Ex.: ICP-Brasil

#### **● RPKI**

- Certificação de recursos
	- *Associa a chave pública com os recursos*

ההההו

## **Modelo PKI**

- Cadeias de certificação
	- **CA (***Certificate Authority***)** são **entidades confiáveis** e sua chaves públicas são **amplamente conhecidas!**
	- Usa-se a chave da CA raiz (auto-assinado) para assinar outras chaves na cadeia até as entidades finais ou *End Entities* (EEs).
	- Importante a proteção das chaves mais críticas (mais próximas da raiz).

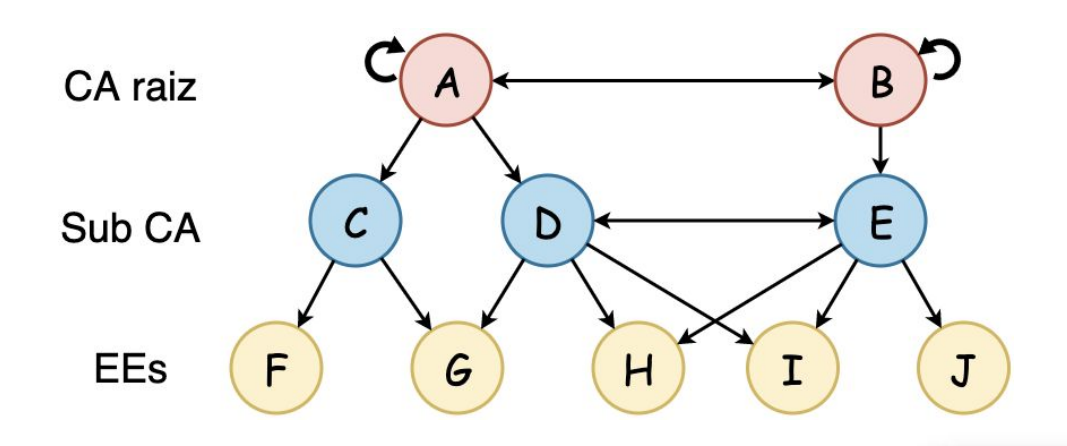

տտտա

## **Cadeia de certificação do RPKI**

#### ● RIRs

- *Trust Anchor*
	- Confiabilidade implicita
	- Certificados auto-assinados
- Certificam somente os recursos de sua própria hierarquia

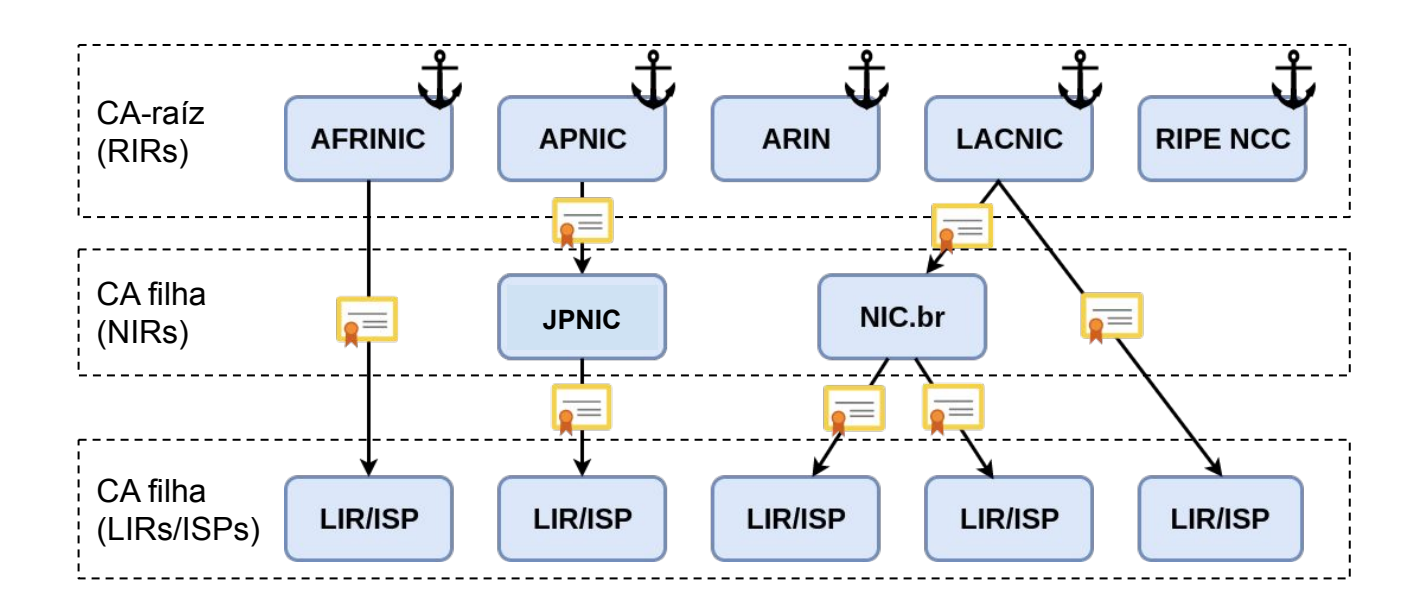

णणण

### **Cadeia de certificação do RPKI**

Cada **RIR** pode ser uma fonte autoritativa para a alocação de recursos:

- Delegação de endereços IPs (IPv4 e IPv6)
- Delegação de ASNs
- Funcionam como CA do par IPs-ASN e da chave pública do AS

ההההו

## **ROAs**

- *● Route Origin Authorisation*
	- *○* Objeto assinado

#### *"Eu autorizo o ASN XXXX a originar esse prefixo".*

#### Elementos principais:

- Nome da ROA
- Número do AS (ASN)
- Prefixo alocado e máximo permitido
- Tempo de validade
- Assinatura da organização Responsável pelos recursos

**ROA da organização**

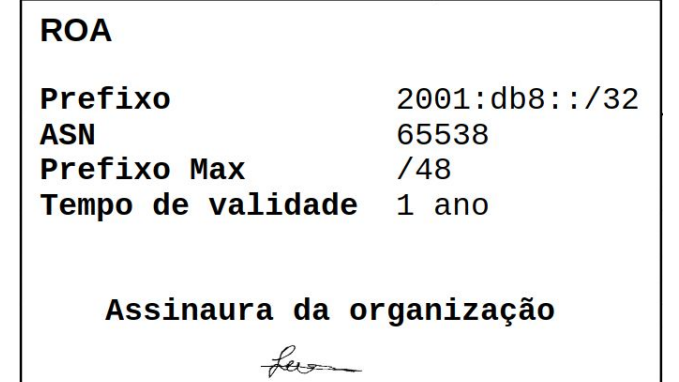

## **ROAs**

- Todos os prefixos anunciados devem estar cadastrados em um ou mais ROAs
- Assinados e guardados em um repositório RPKI
	- Certificado contendo recursos de numeração
	- Declarações da origem das rotas para esses recursos
- Cada ROA contém apenas um ASN
	- Prefixos podem possuir mais de um ROA

# **ROAs**

- E se uma organização quiser alocar seus recursos para outros ASes?
- Duas opções:
	- 1. Gerar a ROA para os próprios anúncios do seu ASN
	- 2. Gerar um certificado CA para outra organização (e.g. AS cliente), então essa gera a própria ROA

- Se existir ROA para o prefixo, a origem da rota é validada
- Publicar ROA incorreta é pior do que não publicar!

## **Modos de operação no RPKI**

णणण

- Existem dois modos de operação no RPKI:
	- **○ Modo hospedado**
		- LACNIC
	- **○ Modo delegado** ■ NIC.br

#### **Modo Hospedado**

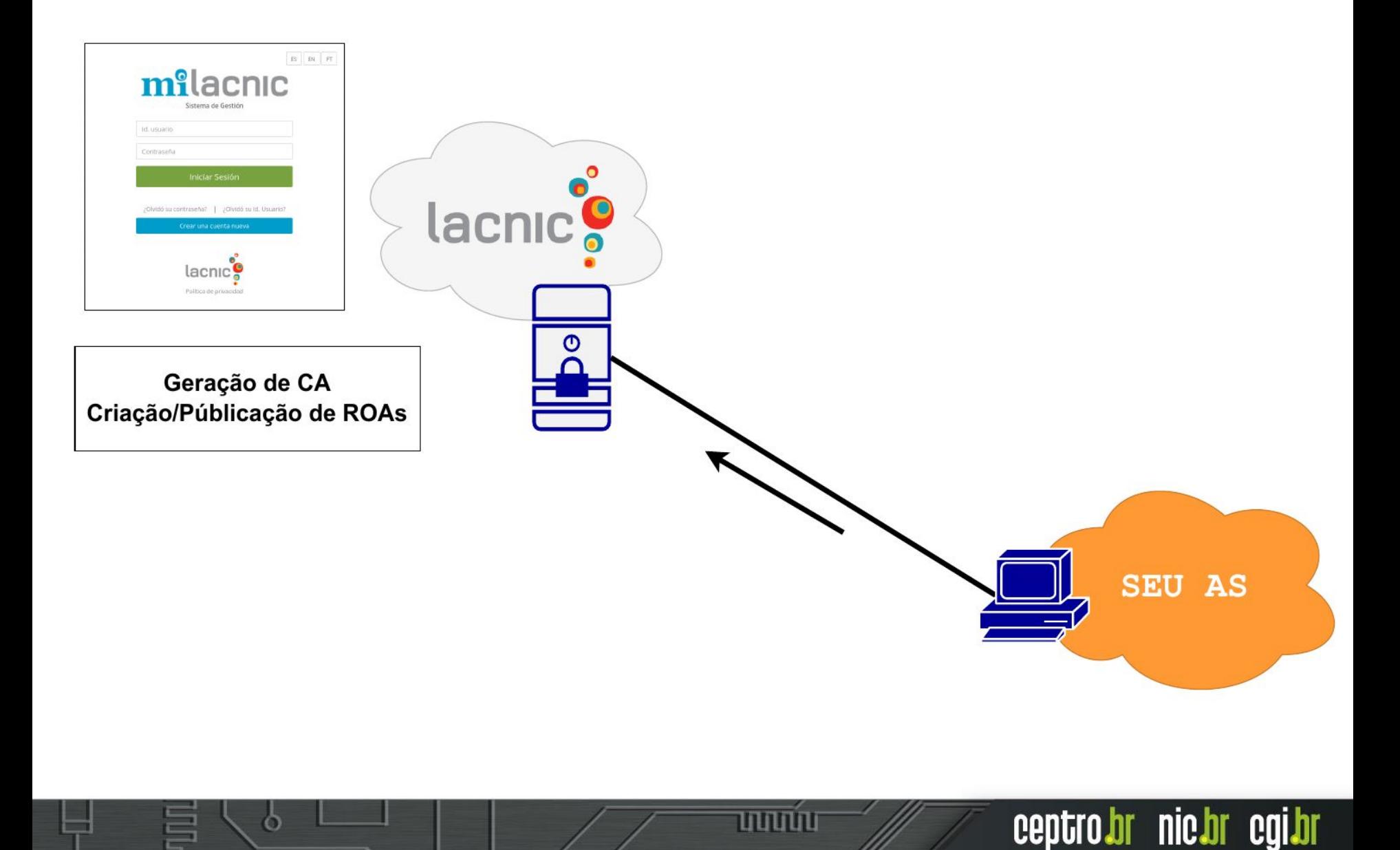

पापापप

 $\ddot{\circ}$ 

## **Modo Hospedado**

- Incentivar a adoção do RPKI
- RIRs
	- Emitem e armazenam os certificados de recursos
	- Armazenam as chaves públicas e privadas

ההההה

- Oferecem interface web para os participantes
- AS depende do RIR para realizar suas ações no RPKI

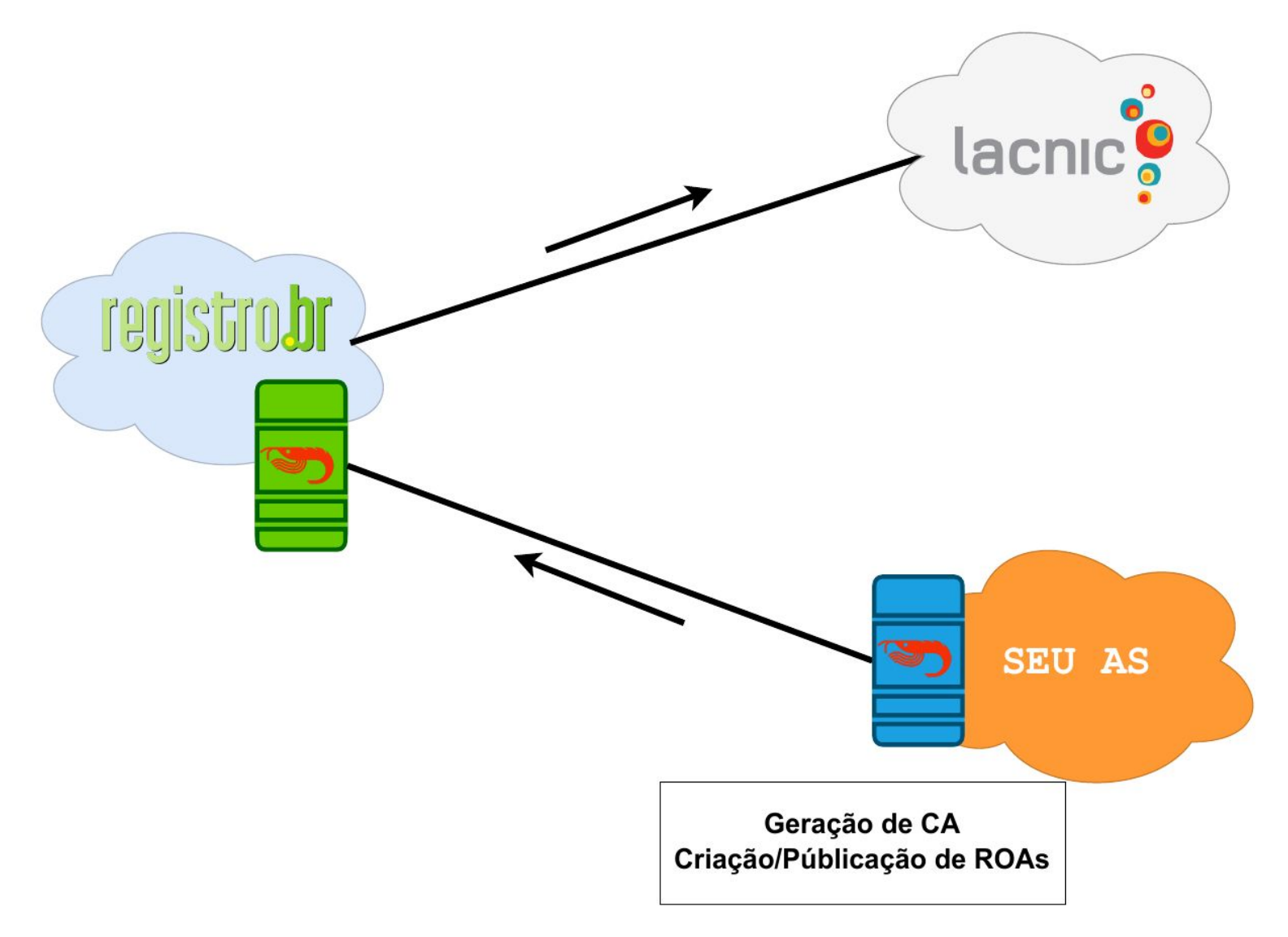

पपपपप

ö

- Sistema distribuído de CAs
	- Foi desenhado para ser assim
- Facilita a automatização
- Centraliza o gerenciamento das ROAs na organização dona dos recursos
- Controle da chave privada pelo AS
- Permite delegar CAs filhos para clientes

ceptro.br nic.br cgi.br

● AS tem mais autonomia no RPKI

#### **● Protocolo UpDown**

- Geração e validação do repositório
- Cada CA armazena a própria chave privada
- Envia seus certificados para assinatura da CA pai
- Publicação de certificados e ROAs
	- Repositório próprio ou de terceiros

տոտո

O que eu preciso?

- **● Software CA**
	- Krill NLnet Labs

#### **● Servidor de publicação**

○ Servidor proprio (alta disponibilidade)

ההההו

ceptro.br nic.br cgi.br

○ Servidor de terceiros (NIC.br)

# **O que é o <del>say</del> Krill?**

- Software *open source*
	- Criação, gerenciamento, publicação de CAs e ROAs

- Possui repositório próprio, mas permite a utilização de repositório de terceiros
- Funciona por linha de comando e por interface gráfica para usuário

# Servidor **&Xrill**?

- **● É de extrema importância manter seu servidor Krill sempre ativo!**
	- Documentos do RPKI possuem prazo de validade
	- Atualizações automáticas e periódicas desses documentos são feitas pelo protocolo UpDown

ceptro.br nic.br cgi.br

○ Se o servidor Krill ficar inacessível e os documentos expirarem, as rotas **válidas** podem passar a ser consideradas **desconhecidas**

## **Repositório RPKI**

- Armazenam
	- *Resource Certification* 
		- Certificados X.509 + extensão para IPs e ASNs (RFC 3779)
	- *Certificate Revocation List* **(CRL) RFC 5280**
	- *○ Manifests* **(RFC 6486)**
		- Lista de documentos assinados por um AS
	- *Route Origin Authorisation* **(ROA)** RFC 6482
		- Contém a lista de prefixos que podem ser anunciados por um ASN

ההההו

#### **Manutenção é essencial!**

#### **Não esqueça do RPKI!**

#### **Atualize as ROAs quando mudar os anúncios!**

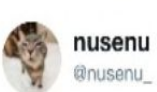

णणण

On 2018-11-12 @Orange\_France AS3215 replaced multiple /16 BGP announcements with /17s, unfortunately they didn't update their #RPKI ROAs causing big junks of IP space to become RPKI-unreachable.

This increases the RPKI unreachable IP space to  $>10k/24s$ nusenu.github.io/RPKI-Observato...

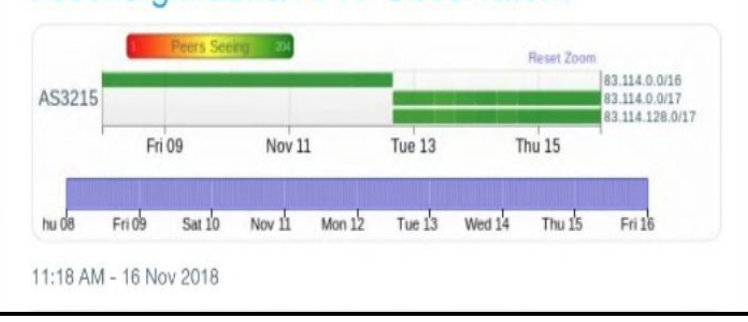

#### **Como verificar existencia de ROAs**

\$ **whois -h whois.bgpmon.net 200.160.0.0**

Prefix: 200.160.0.0/20 Prefix description: Registro.BR Network Country code: BR Origin AS: 22548 Origin AS Name: N?cleo de Inf. e Coord. do Ponto BR - NIC., BR RPKI status: ROA validation successful First seen: 2011-10-19 Last seen: 2019-12-11 Seen by #peers: 66

המהה

#### **Visualizando uma ROA**

\$ **whois -h whois.bgpmon.net " --roa 22548 200.160.0.0/22"** 0 - Valid ------------------------ ROA Details ------------------------ Origin ASN: AS22548 Not valid Before: 2019-12-12 17:20:05 Not valid After: 2020-12-12 17:25:05 Expires in 1y14h24m2.60000000149012s Trust Anchor: rpki-repo.registro.br Prefixes: 200.160.0.0/20 (max length /24)

mmmm

### **Monitoramento do RPKI pelo Registro.br**

Para ajudar nessa fase inicial da implantação do RPKI, o Registro.br disponibilizou um serviço de monitoramento que informa se suas configurações de RPKI estão corretas.

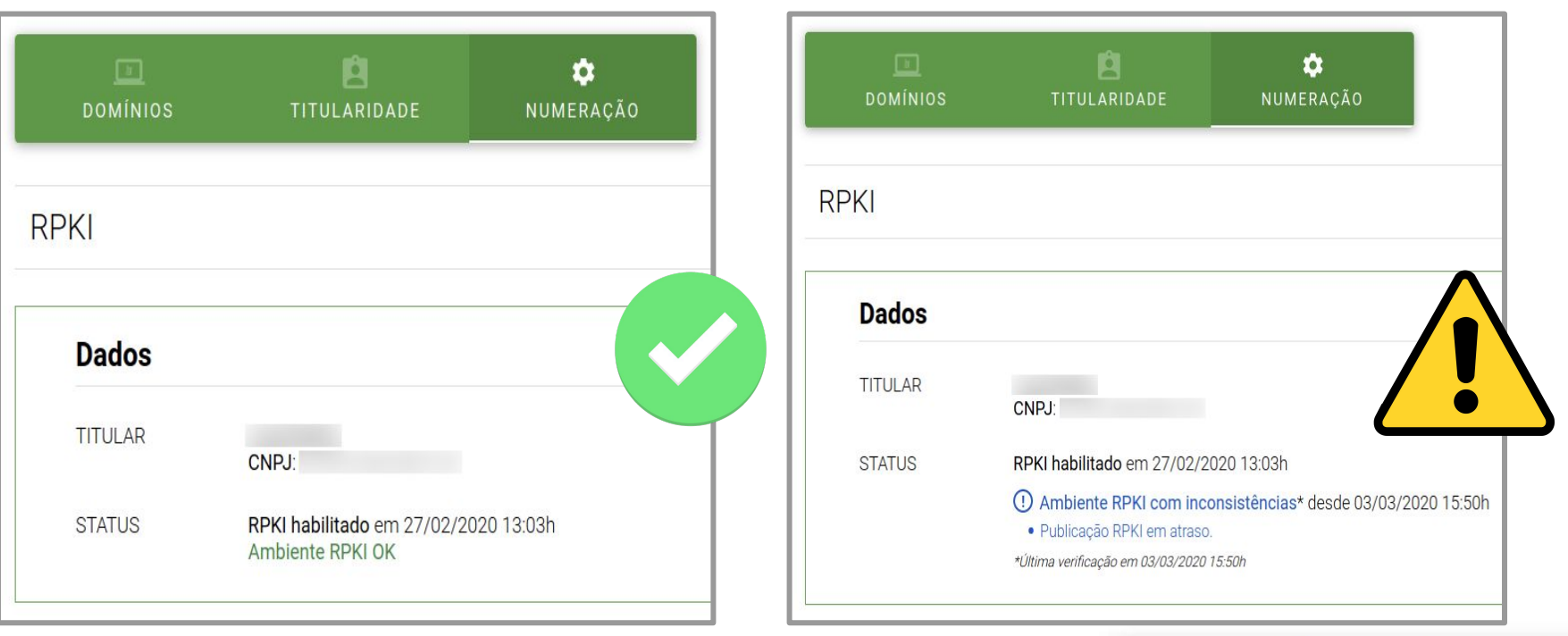

# *Laboratório I:* Instalação e Configuração **Krill**

णणण

# *Parte II: Validação da Origem*

णणण

О

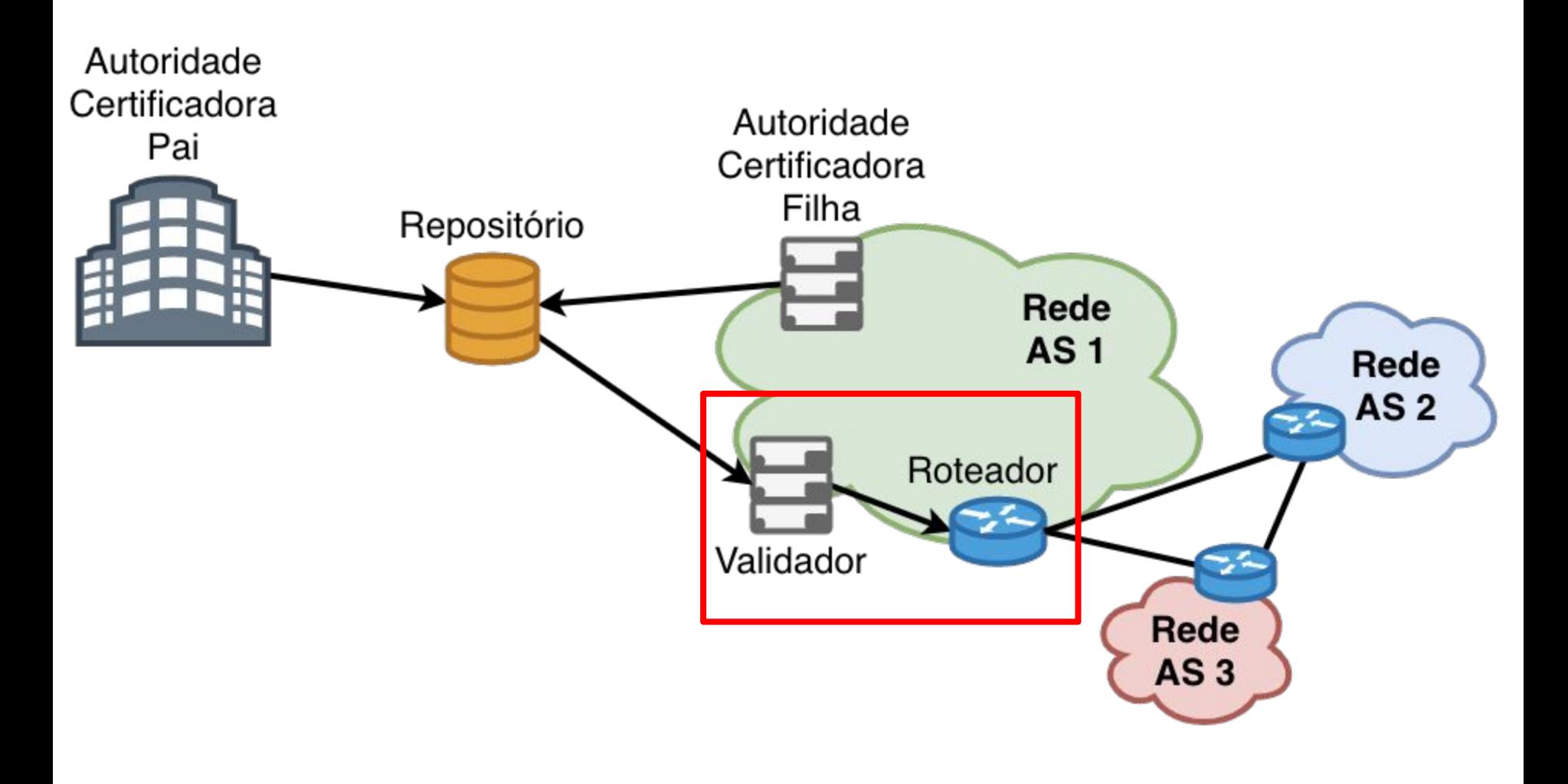

ö

पापापप

#### **● Validador**

- Validação dos objetos certificados
- Software que acessa fontes confiáveis e cria um cache da informação validada

#### **● Roteador**

- Validação das rotas
- BGP habilitado para usar o RPKI
- Obtém informações do validador e utiliza para influenciar o roteamento

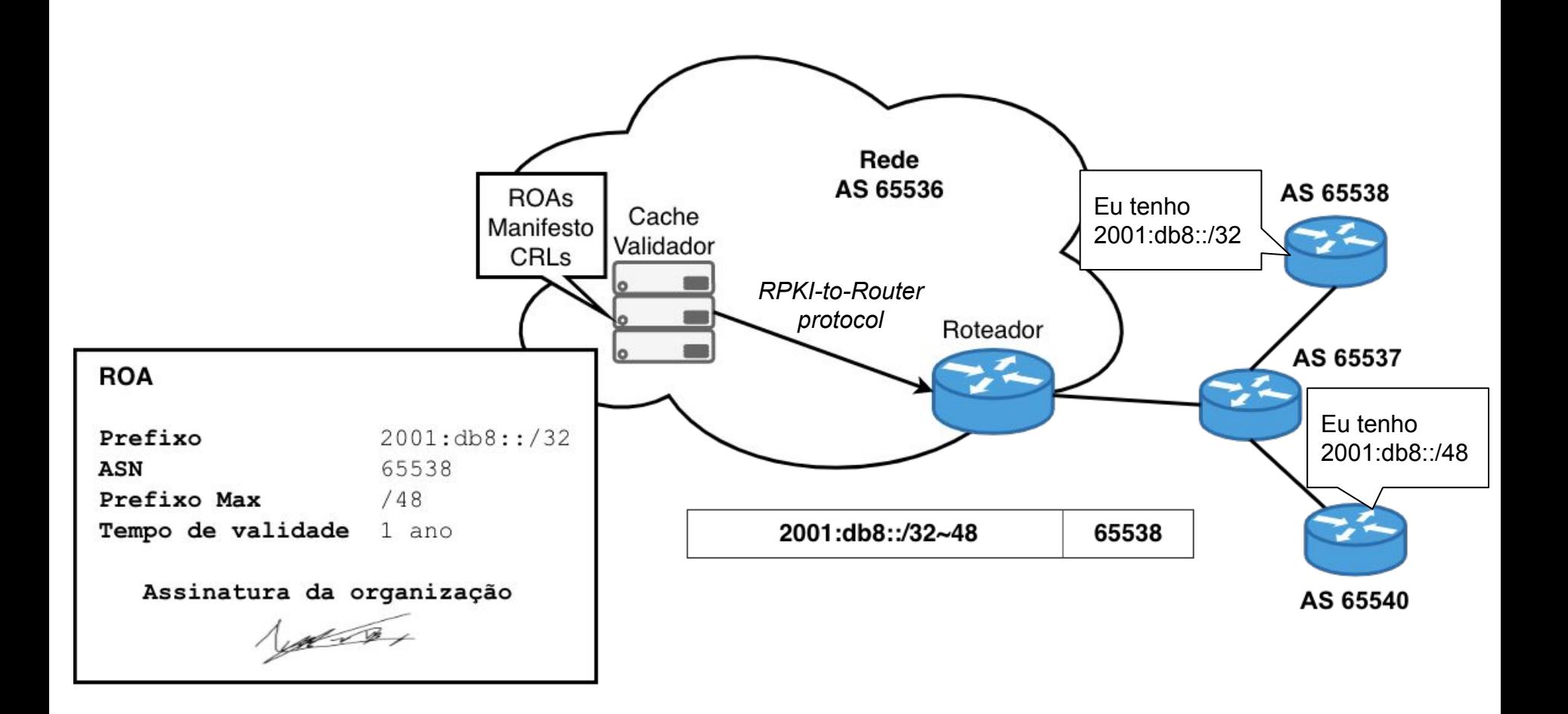

uuuu

6

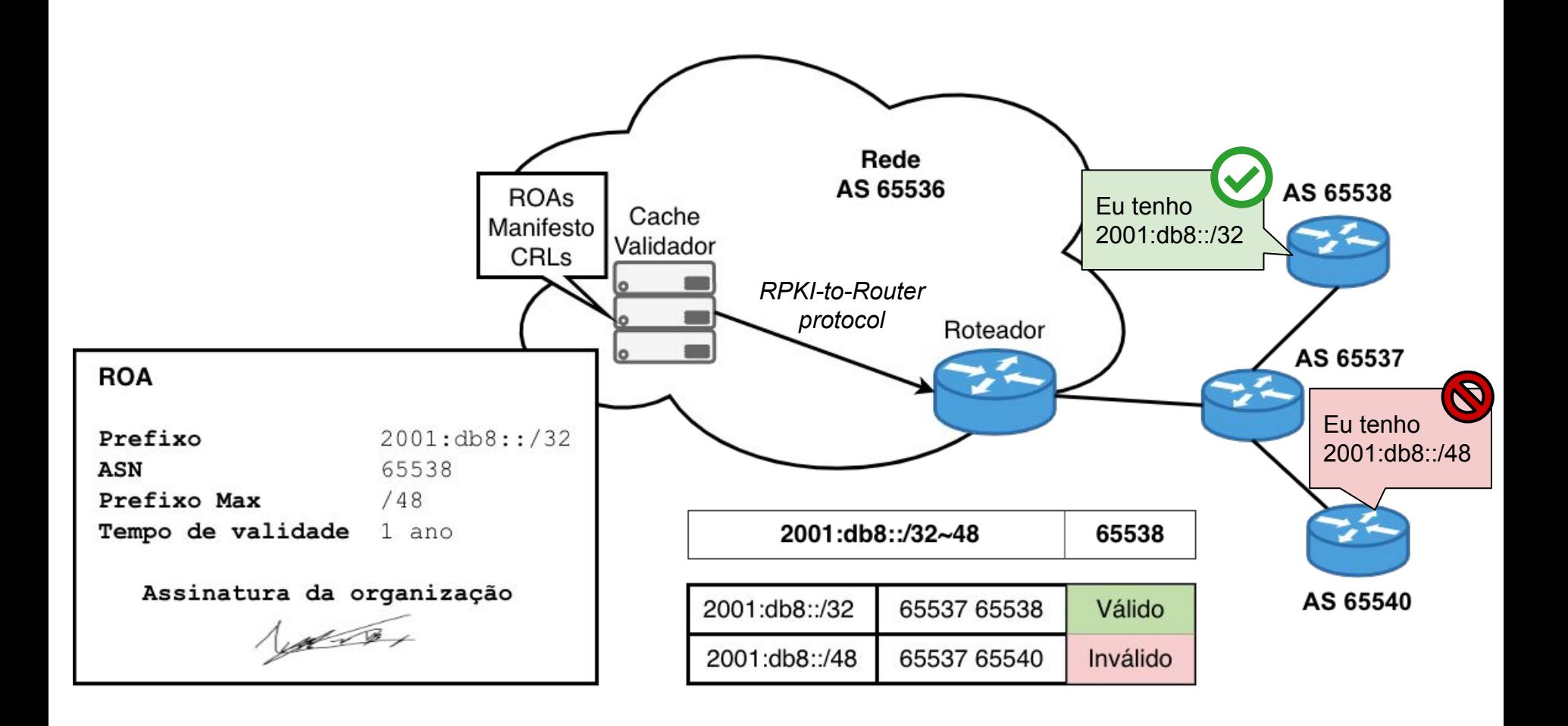

uuuu

6

#### **Roteador**

#### Exemplo:

Ş

 $\ddot{\circ}$ 

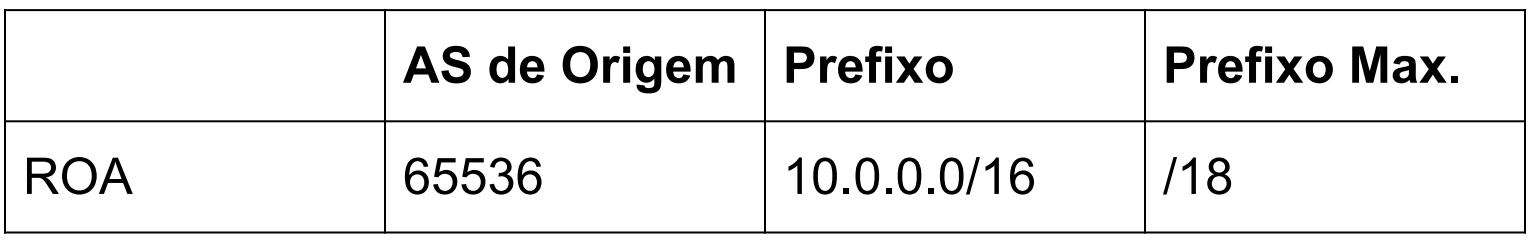

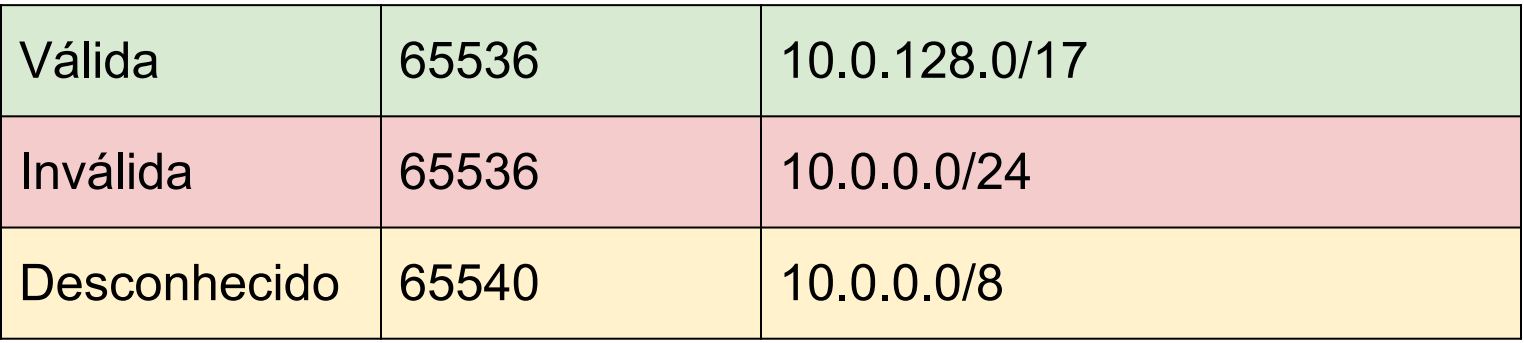

**uuuu**u

## Validador

- Conexão com repositórios confiáveis (RIPE, LACNIC,...)
	- Rsync ou RPKI Repository Delta Protocol (RRDP)
- Cache
	- Atualizações periódicas
- Validação
	- Verificação das assinaturas dos ROAs e certificados

ההההו

- Geração de *Verified ROA Payloads* **(VRP)**
- Envia **VRPs** para o roteador usando o protocolo *RPKI-to-Router* **(RTR)**
## Validador

- Existem vários softwares disponíveis:
	- **O RUTINATOR**
	- FORT (LACNIC)
	- **○ RIPE validator**
	- RTRlib (bird, FRR, Quagga...)
	- **○ OctoRPKI & GoRTR (Cloudflare)**

- *Trust Anchor Locator* (TAL) já vem incorporados
	- Localizador para os 5 RIRs

- Recebem VRPs do validador e utilizam para tomar decisões de roteamento
- Uma rota pode ser classificada como:
	- **Válida**: A origem e o prefixo máximo estão de acordo com a informação do ROA
	- **Inválida**: A informação não está de acordo com o ROA
	- **Desconhecido**: Não existe ROA para o prefixo verificado

המממו

- Suporte a validação na origem
- **Hardware** 
	- Juniper
		- Junos versão 12.2 e superiores
	- Cisco
		- IOS release 15.2 e superiores
		- Cisco IOS/XR desde a 4.3.2
	- Nokia
		- Release R12.0R4 e superiores rodando no 7210 SAS, 7750 SR, 7950 XRS ou VSR.

המממו

णणण

ceptro.br nic.br cgi.br

- Existem vários softwares com suporte a RPKI:
	- BIRD
	- OpenBGPD
	- FRRouting
	- GoBGP
	- VyOS

6

Fonte: <https://rpki.readthedocs.io/en/latest/rpki/router-support.html>

המהמו

- Políticas de roteamento podem ser estabelecidas em cima da validação das rotas
	- Alterar preferências
	- Atribuir *communities*
	- Aplicar filtros

#### **Colaboração é essencial: Adoção do RPKI**

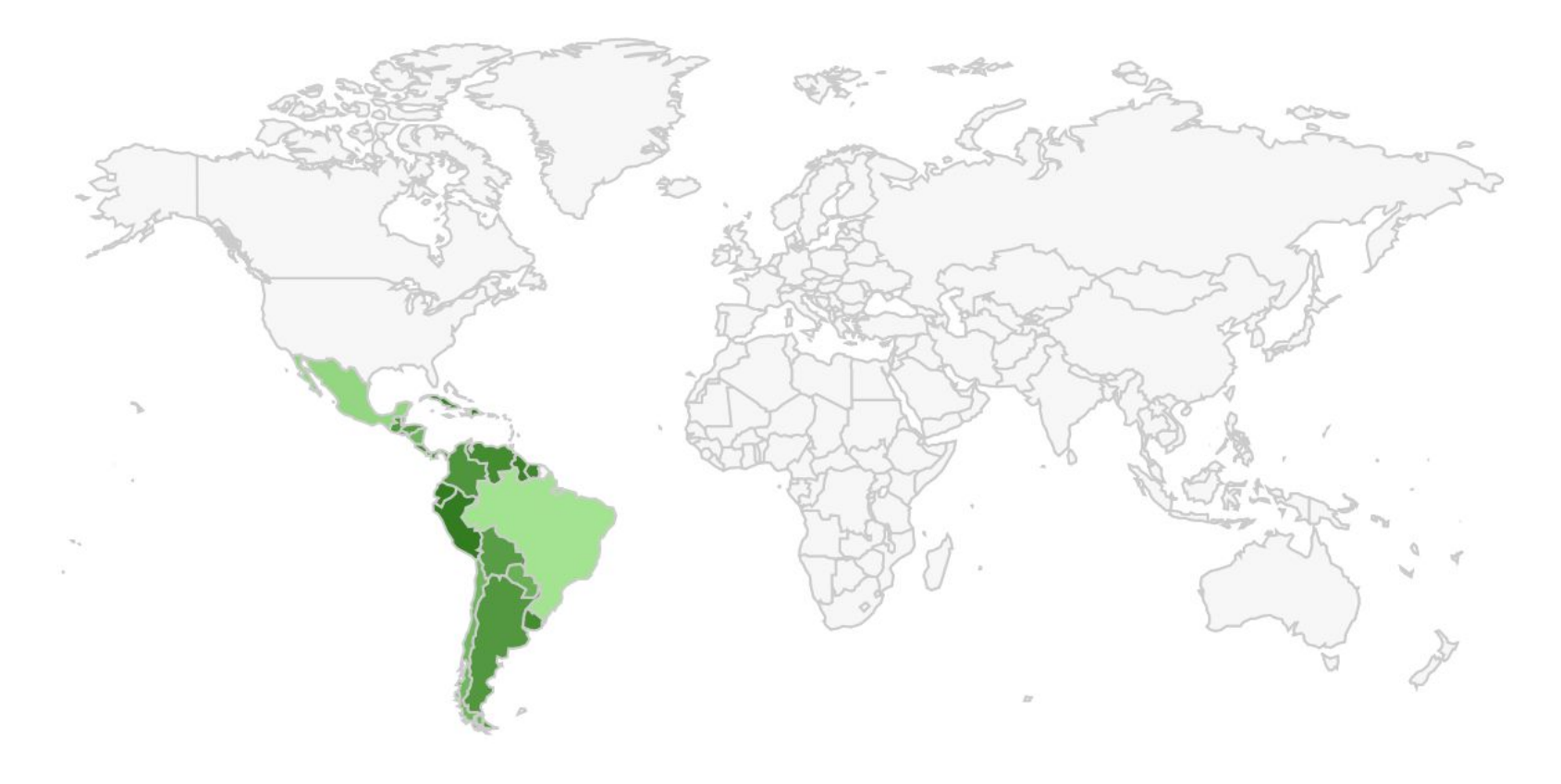

% valid Prefix/Origin AS pairs

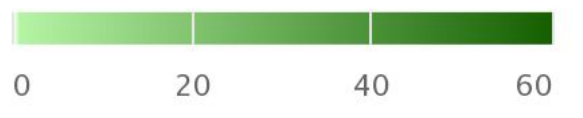

տտտ

Highcharts.com © Natural Earth

ceptro.br nic.br cgi.br

Fonte: [https://monitor.fortproject.net/en/rpki\\_map](https://monitor.fortproject.net/en/rpki_map)

#### **Colaboração é essencial: Adoção do RPKI**

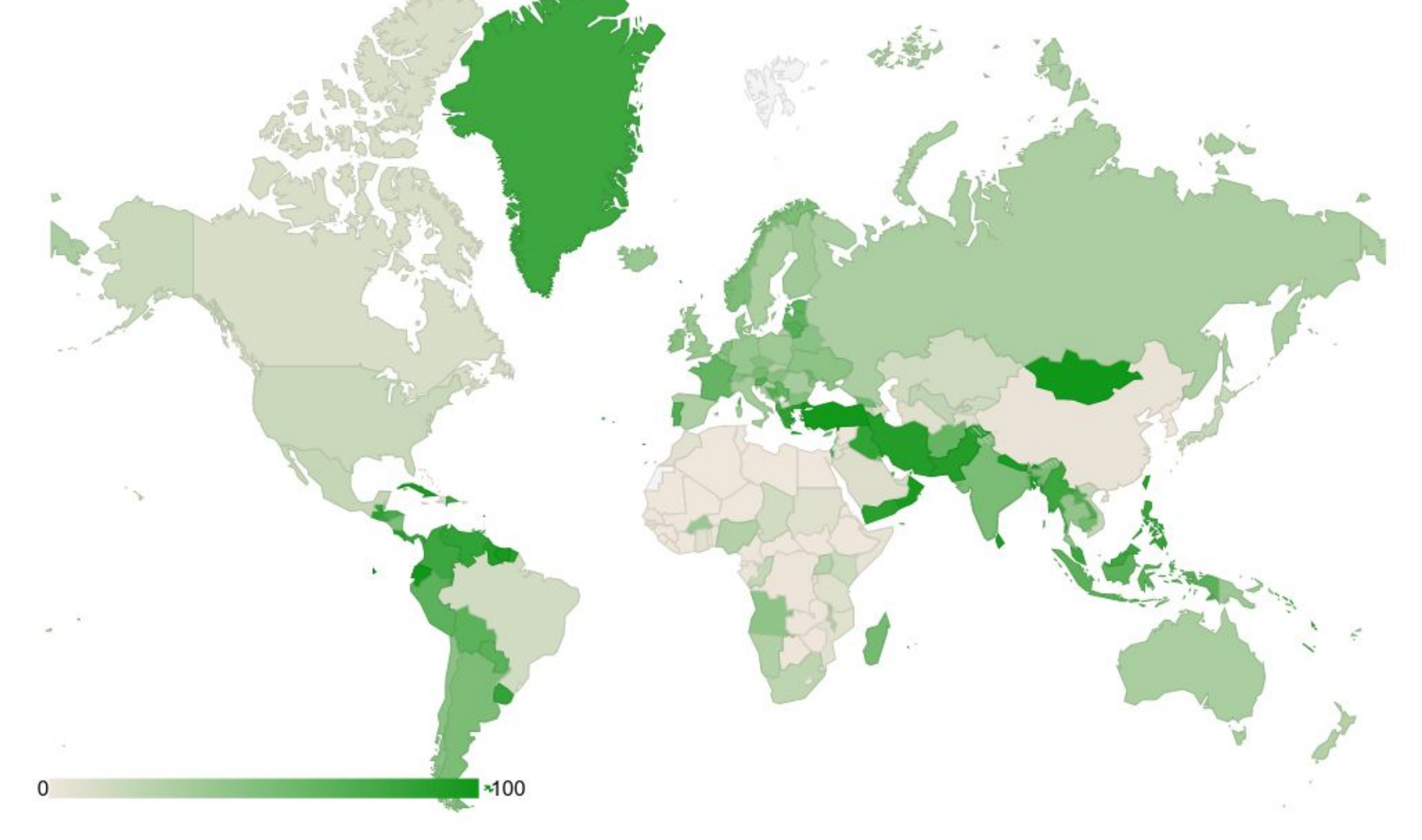

տատ

ceptro.br nic.br cgi.br

Fonte: <https://lirportal.ripe.net/certification/content/static/statistics/world-roas.html>

#### **Validação de Rotas**

Análise da tabela completa do BGP em relação aos prefixos anunciados nos RPKIs

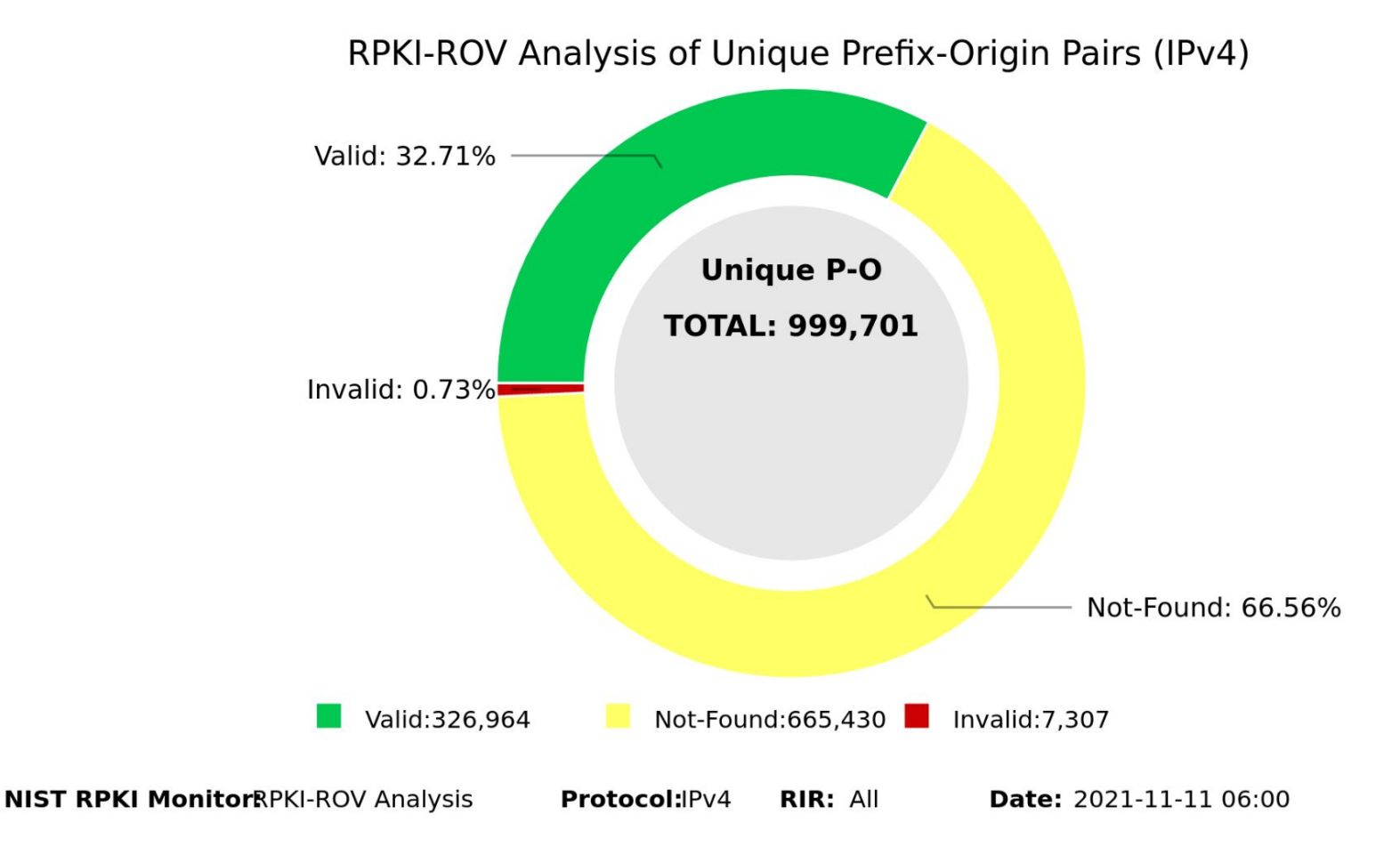

Fonte: <https://rpki-monitor.antd.nist.gov/?p=0&s=0>

տտտ

# *Laboratório II:* Instalação e Configuração **Routinator**

mnnin

#### **Saiba mais**

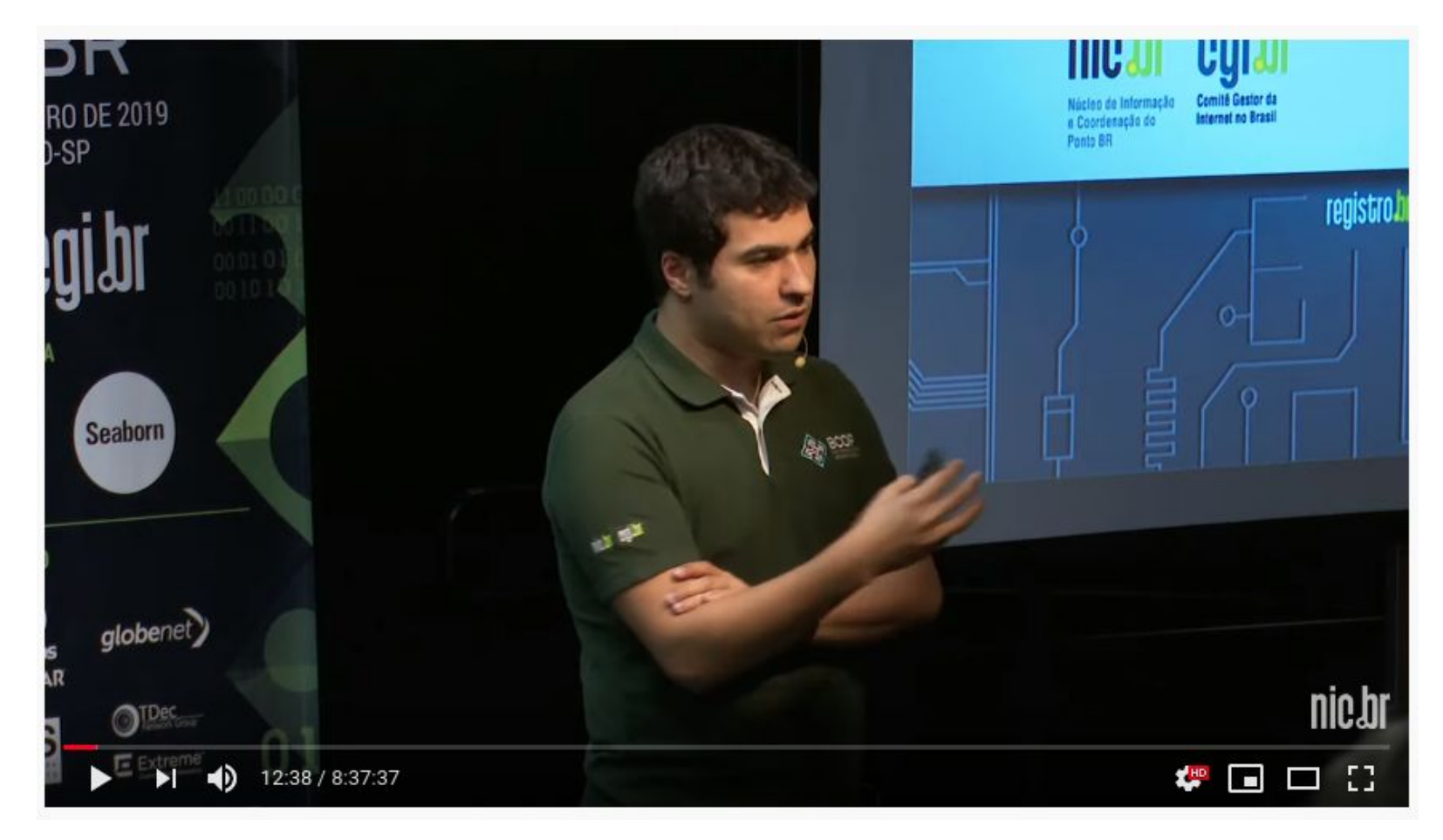

#### https://www.youtube.com/watch?v=A6F3OswNyh8

6

पपपपप

#### **Saiba mais**

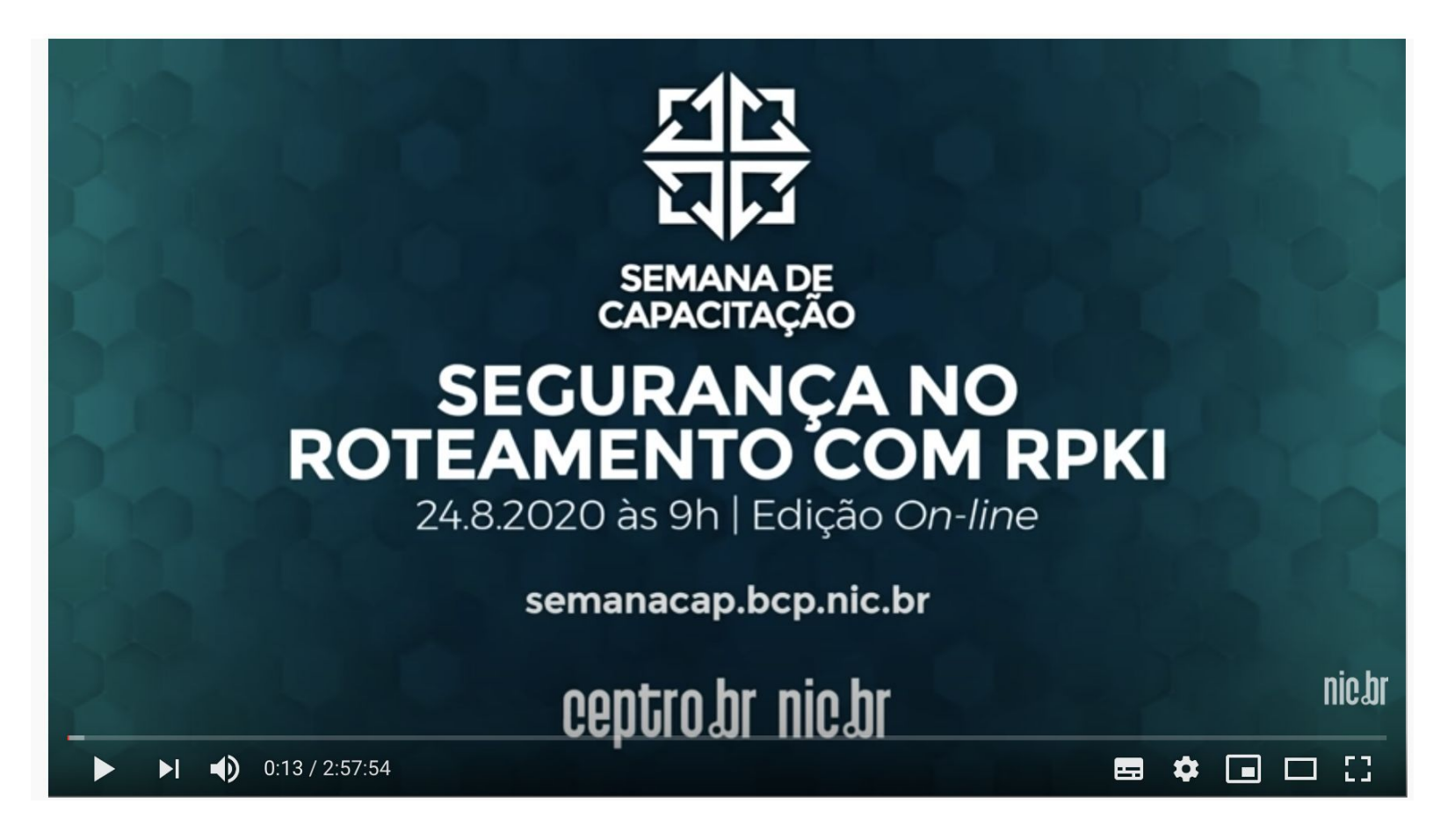

https://www.youtube.com/watch?v=jSvMCjPoFME

णणण

#### Saiba mais

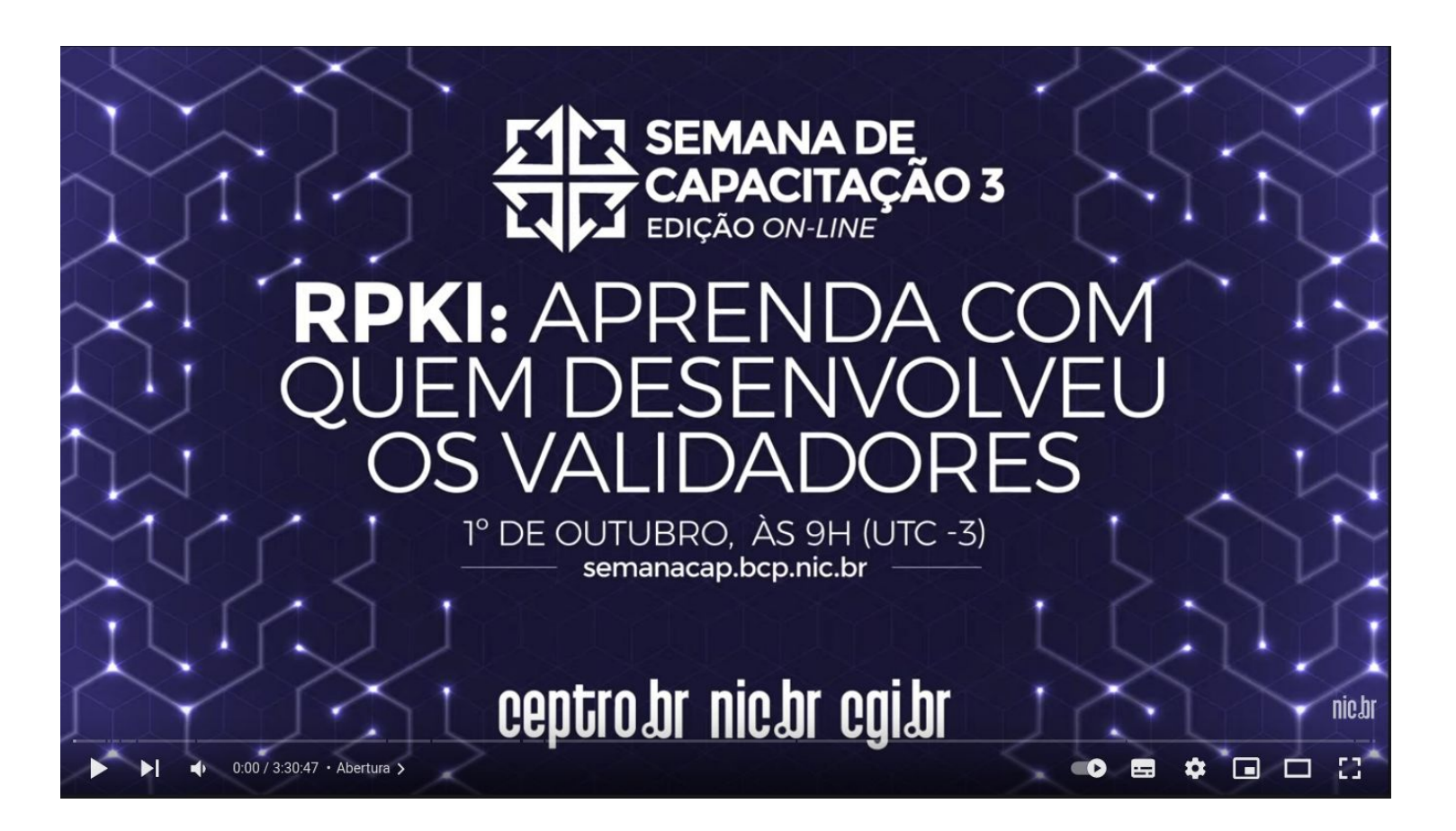

#### https://www.youtube.com/watch?v=mvQ2GxslhKo

णणण

## **Dúvidas??**

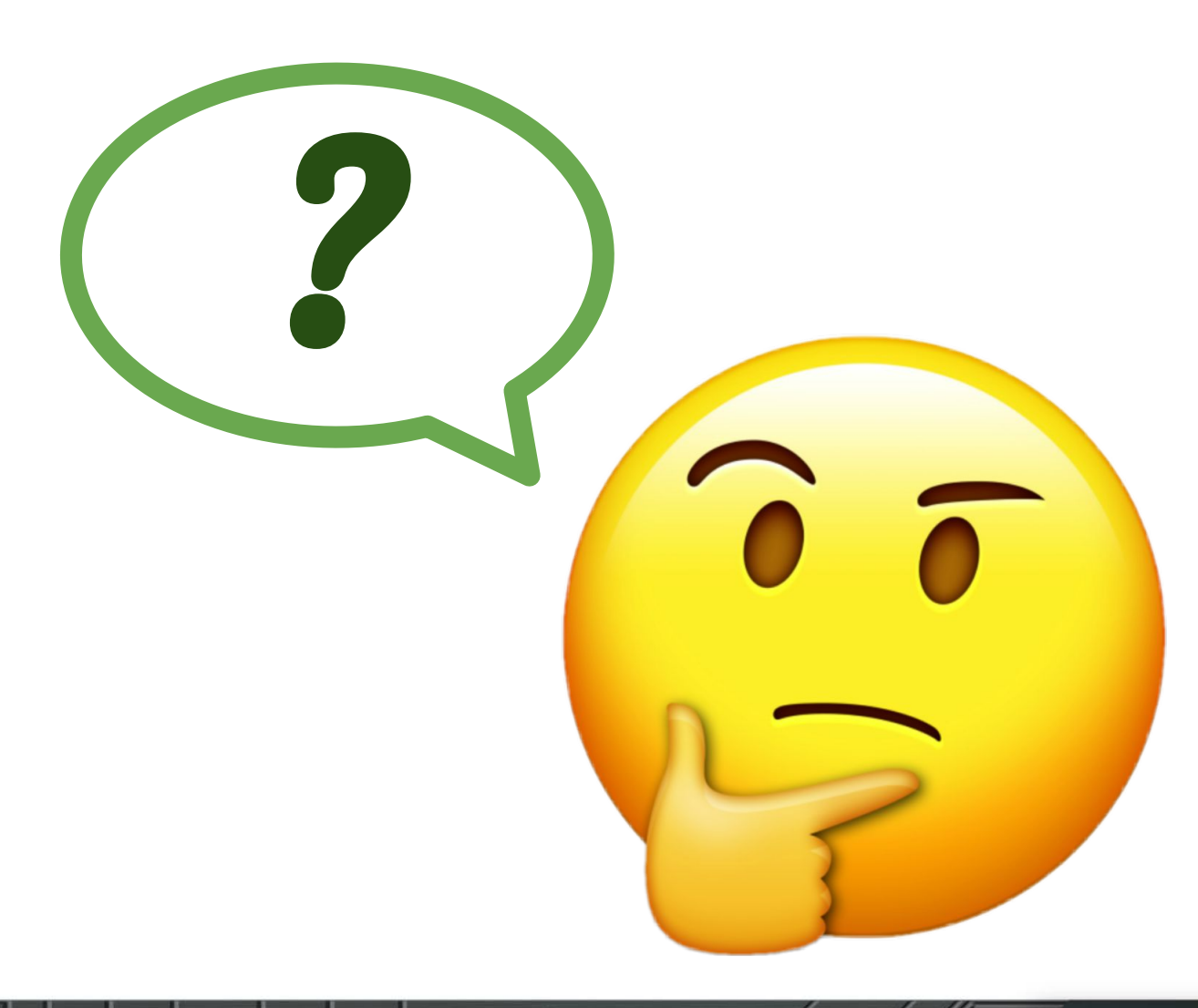

ö

पपपपप

# **Obrigado !!!**

#### Equipe de cursos do CEPTRO.br

cursosceptro@nic.br hostmaster@registro.br

nic.br egi.br www.nic.br | www.cgi.br